Recherche de permis de construire sur la rue Waldeck-Rousseau

Geneviève Emptoz-Lambertin

Commission patrimoine Lyon 6e

14 décembre 2023

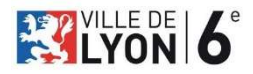

### Le futur 6<sup>e</sup> en 1852

extrait AML, 2S0169

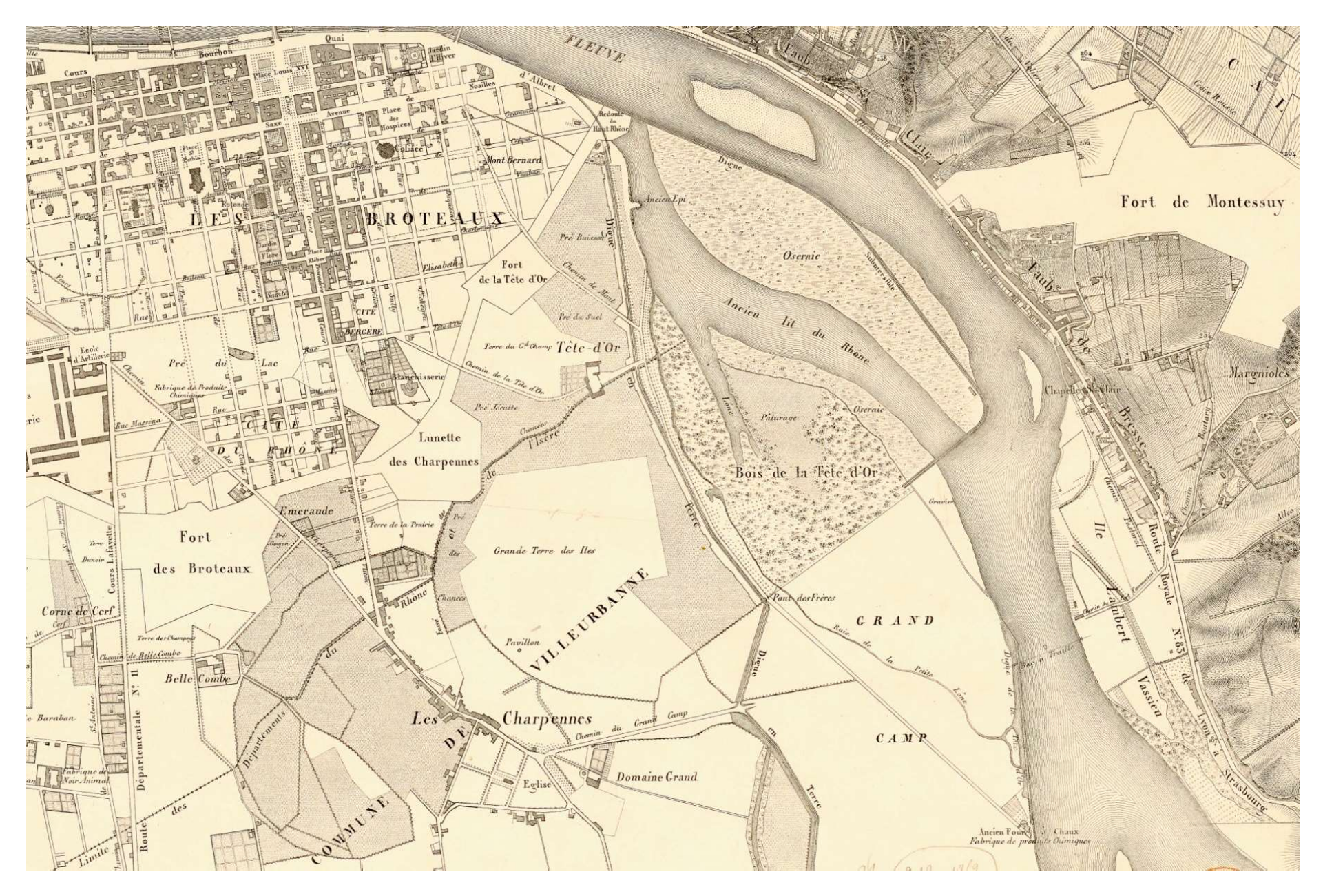

### 1859: première gare des Brotteaux dite gare de Genève

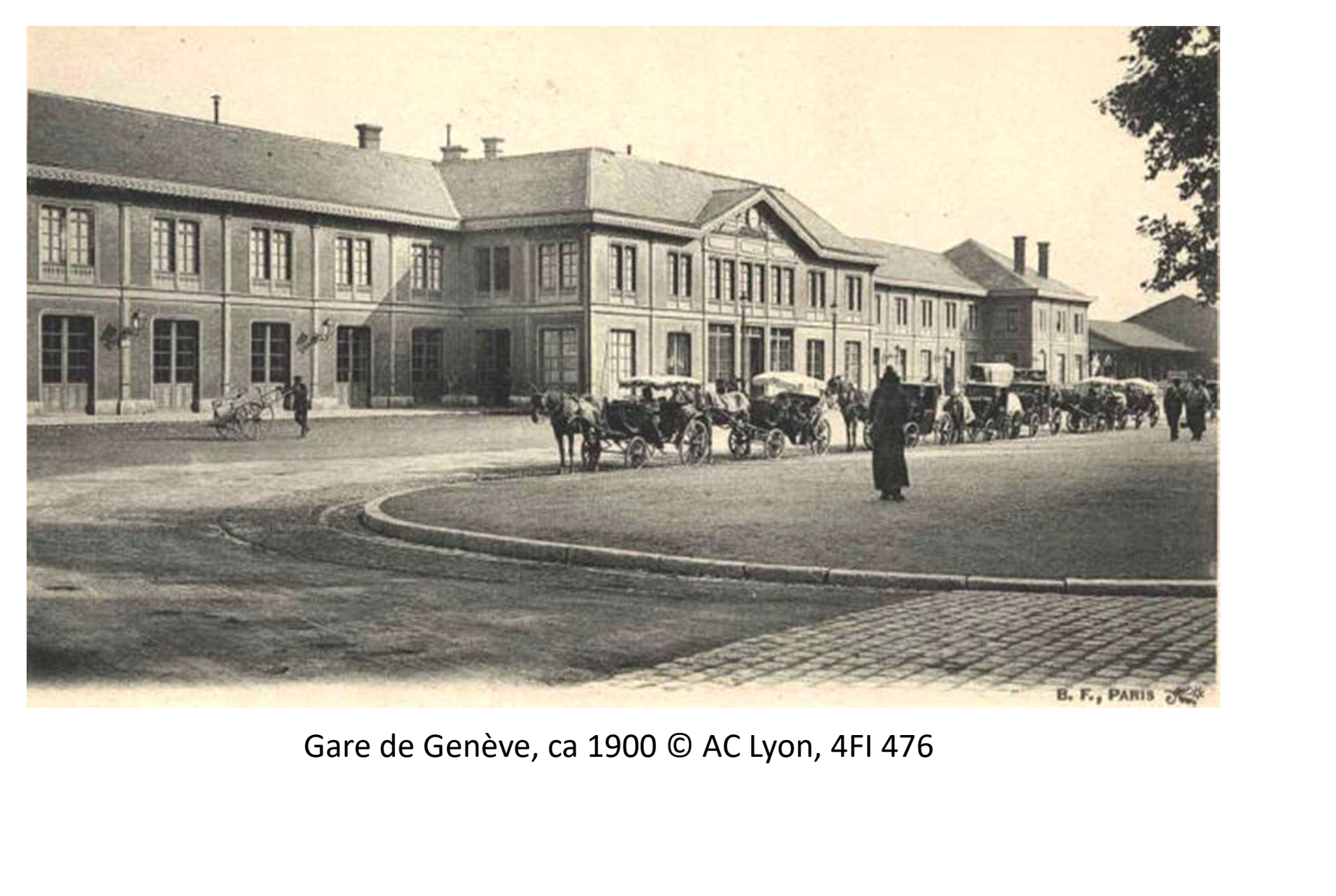

### Loi du 17 juillet 1867

(Bulletin des lois, 1867, 2e semestre, XIe série, t. 30, pp. 47-48)

#### Création du 6<sup>e</sup> arrondissement  $(O$  BnF)

 $N^*$  15,301. -- Los qui, 1° divise en deux Arrondissements le troisième arrondissement de la ville de Lyon; 2<sup>e</sup> modific les limites des septième et huitième Cantons de Justice de paix de cette ville.

#### Du 17 Juillet 1867.

NAPOLÉON, par la grâce de Dicu et la volonté nationale, EMPEREUR DES FRANCAIS, à tous présents et à venir, SALUT.

AVONS SANCTIONNÉ et SANCTIONNONS, PROMULGUÉ et PROMULGUONS CE qui suit:

#### LOI.

Extrait du procès-verbal du Corps législatif.

LE CORPS LÉGISLATIF A ADOPTÉ LE PROJET DE LOI dont la teneur suit:

ART. 1". Le troisième arrondissement de la ville de Lyon est divisé en deux arrondissements.

La partie teintée en bleu sur le plan annexé à la présente loi formera le troisième arrondissement, et la partie teintée en rose le sixième.

2. La limite entre ces deux arrondissements est fixée par l'axe du cours Lafayette.

3. La partie du septième canton de justice de paix comprise entre l'axe du cours Lafayette et la rue Servient appartiendra désormais au huitième canton.

Délibéré en séance publique, à Paris, le 27 Juin 1867.

Le Président.

Signé SCHNEIDER.

Les Secrétaires.

Signé Baron LAPOND DE SAINT-MÜR, marquis DE CONEGITANO. MLGI, comte W. DE LA VALETTE.

Extrait du proces-verbal du Sénat.

Le Sénat ne s'oppose pas à la promulgation de la loi qui divise en deux arrondissements le troisième arrondissement de la ville de Lyon et qui fixe les limites des septième et huitième cantons de justice de paix de cette ville.

Délibéré et voté en séance, au palais du Sénat, le 9 Juillet 1867.

Le Président.

Signé TROPLONG.

Les Secrétaires.

Signé GHAIX D'EST-ANGE, MELLINET, TOURANGIN.

Vu et scellé du sceau du Sénat :

Le Sénateur Secretaire.

Signé CHAIX D'EST-ANGT.

MANDONS ET ORDONNONS que les présentes, revêtues du sceau de l'État et insérées au Bulletin des lois, soient adressées aux cours, aux tribunaux et aux autorités administratives, pour qu'ils les inscrivent sur leurs registres, les observent et les fassent observer, et notre ministre secrétaire d'État au département de la justice et des cultes est chargé d'en surveiller la publication.

Fait au palais des Tuileries, le 17 Juillet 1867.

Vu et scelié du grand sceau : Le Garde des sceaux, Ministre secrétaire d'État au département de la justice et des caltes, Signe J. BAROCHE.

Signé NAPOLEON. Par l'Empereur: Le Ministre d'État. Signé E. ROUHER.

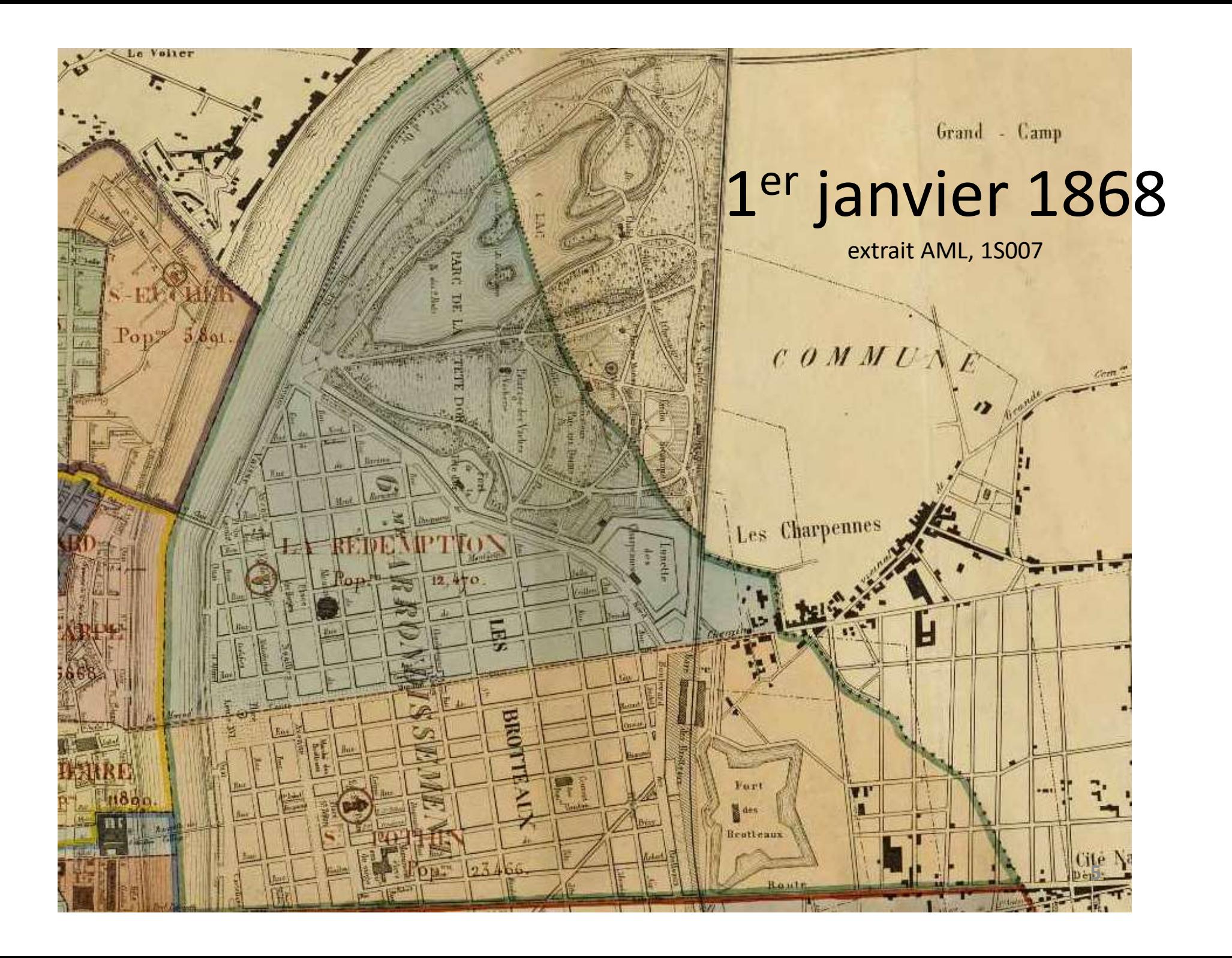

## 

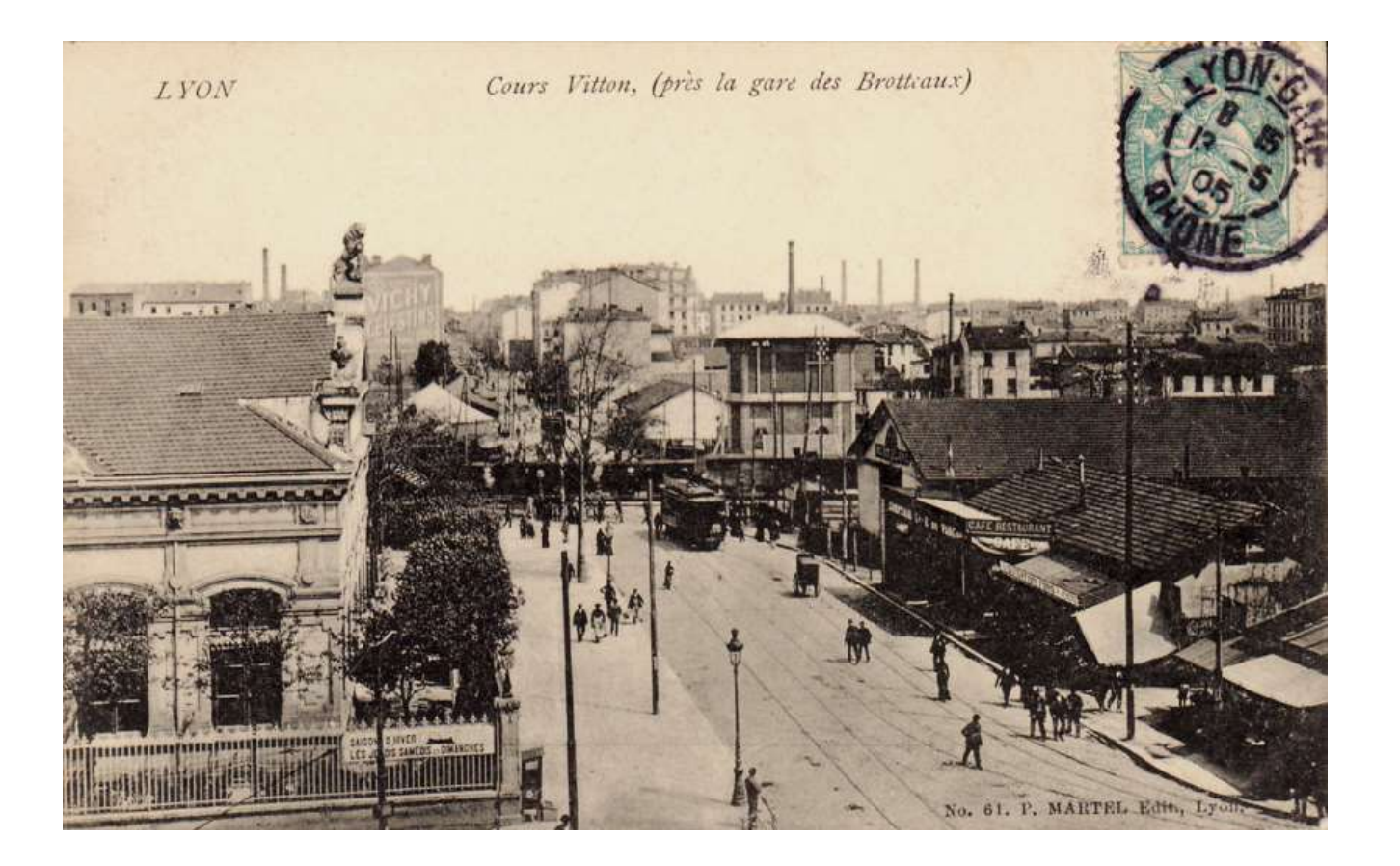

La voie du chemin de fer est repoussée en direction de l'est entre<br>le cours Lafayette et le cours Vitton, et surélevée. La voie du chemin de fer est repoussée en direction de l'est entre<br>le cours Lafayette et le cours Vitton, et surélevée.

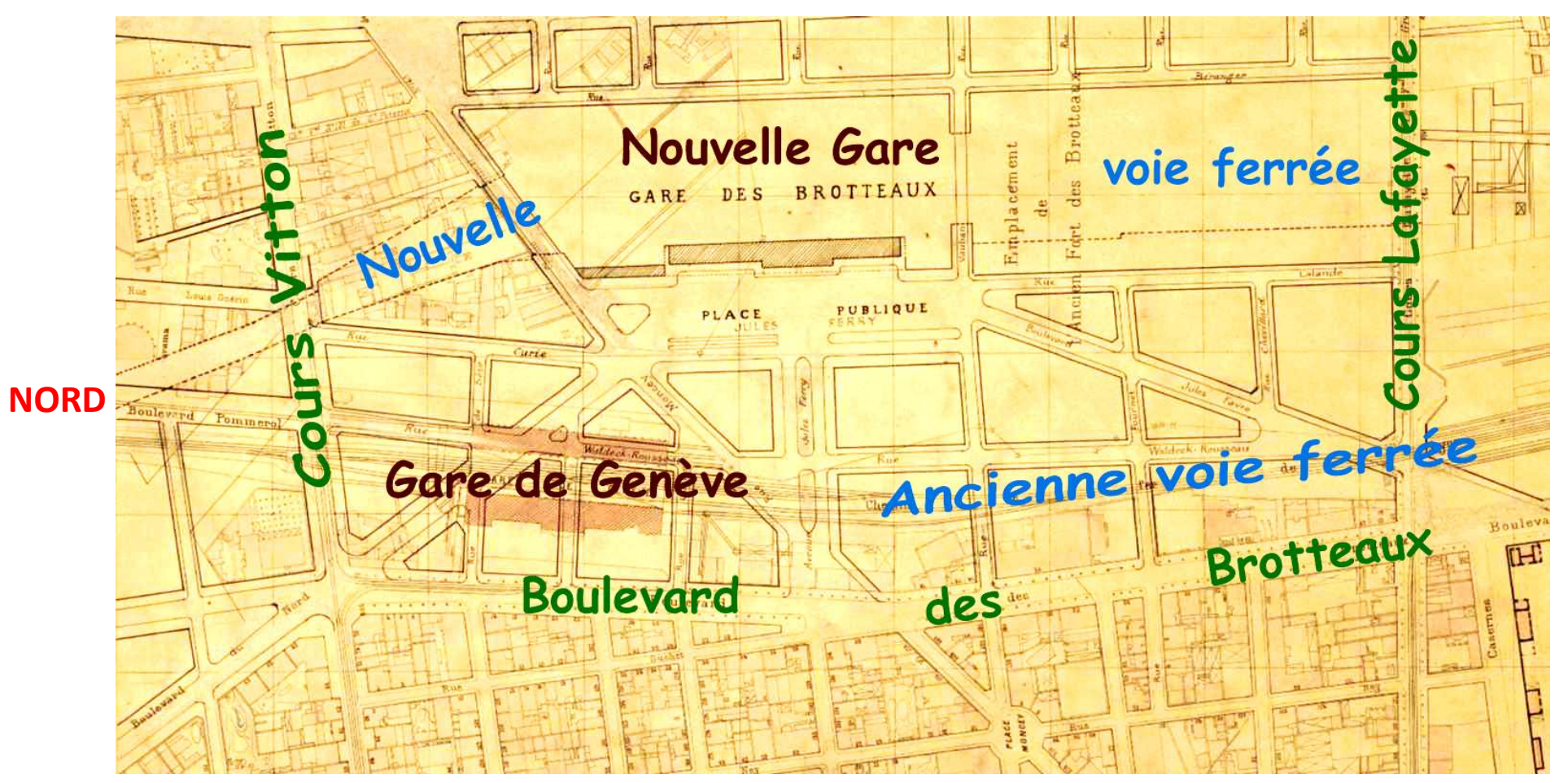

EST

Parcellaire (secteur 12 au 1/2000<sup>e</sup> de 1910) légendé © AML et G. Emptoz-Lambertin

## On va démolir l'ancienne gare et prolonger le boulevard du Nord

111. LYON - Brasserie du Parc - Ancienne et Nouvelle gares des Brotteaux.

天皇子

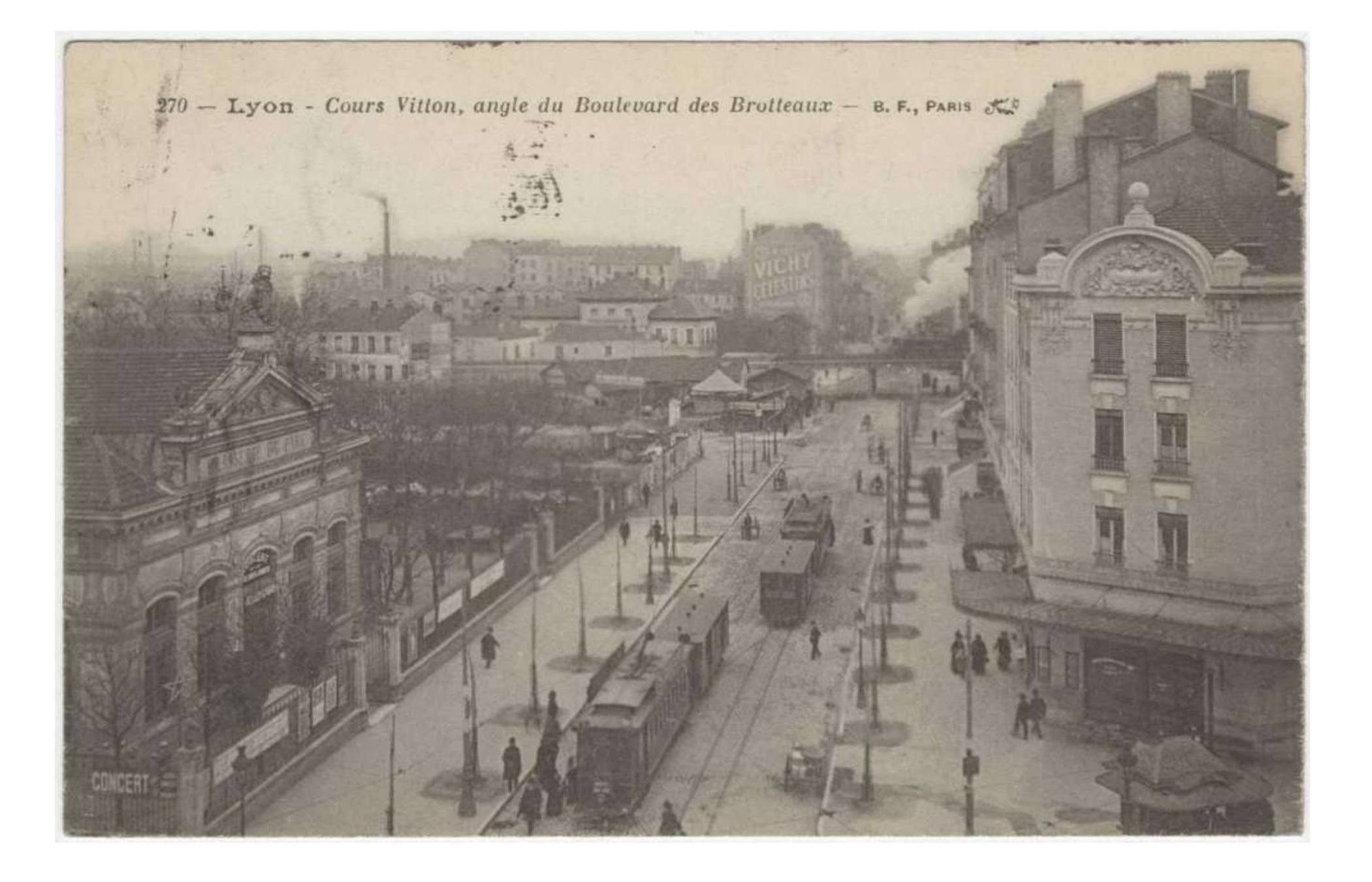

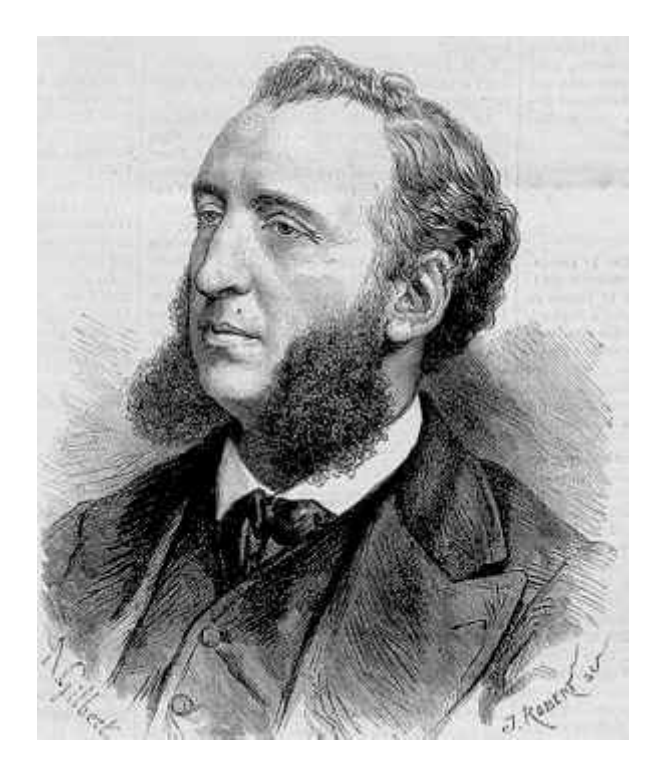

Jules Ferry

#### Pierre Waldeck-Rousseau

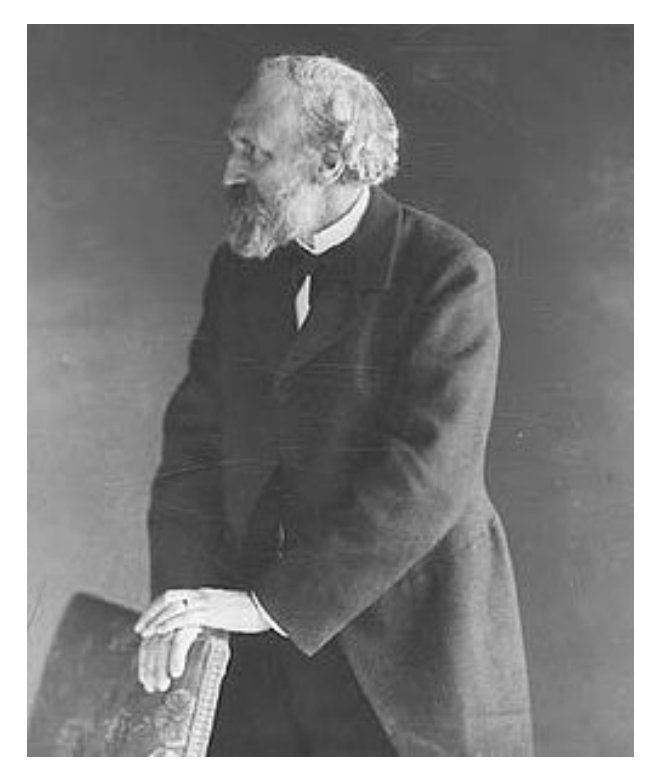

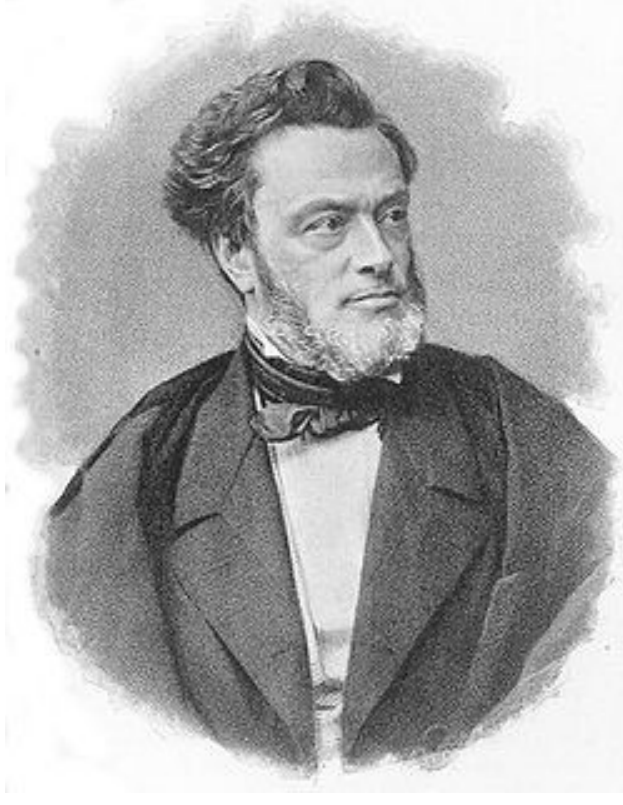

Jules Favre

Denomination de voies Le Conseil municipal: publiques situées aux abords Su le rapport par lequel M. l'Ingénieur en de la nouvelle gare des Brotteaux chef de la ville expose qu'il devient nécessaire de donner une dinomination ainsi qu'un numérotage aux voirs publiques recemment ouvertes aux abords de la nouvelle gare des Brotteaux Sule plan à l'appui ; Siance du 9 Août 1909 Su le rapport de M. le Maire: Sa Commission générale entendue. Délibère: AML, 1217WP..., séance du 9 août 1909 1: Vernouvelles voies publiques ouvertes aux abords de la nouvelle gare des Brotteaux, en probongement des rues existantes, conserverant la dinomination de ces dernières. ce sont : le boulevard du Nord, les rues de Seze. Bossuet, Curier Moncay, Sanban et Sournet. 2: Les autres voies publiques du même quartier recevent les dénominations suivantes : Place au-devant de la gard: Place Jules. Terry; Avenus perpendiculaire à la place précitée : Avenue Jules. Ferry. Rue A : Rue Currie; Rue B : Rue Colande; Rue C: Boulevard Inter-Favre Rues Det E: Rue Waldeck-Rousseau: Que a: Rue Chevillourd:

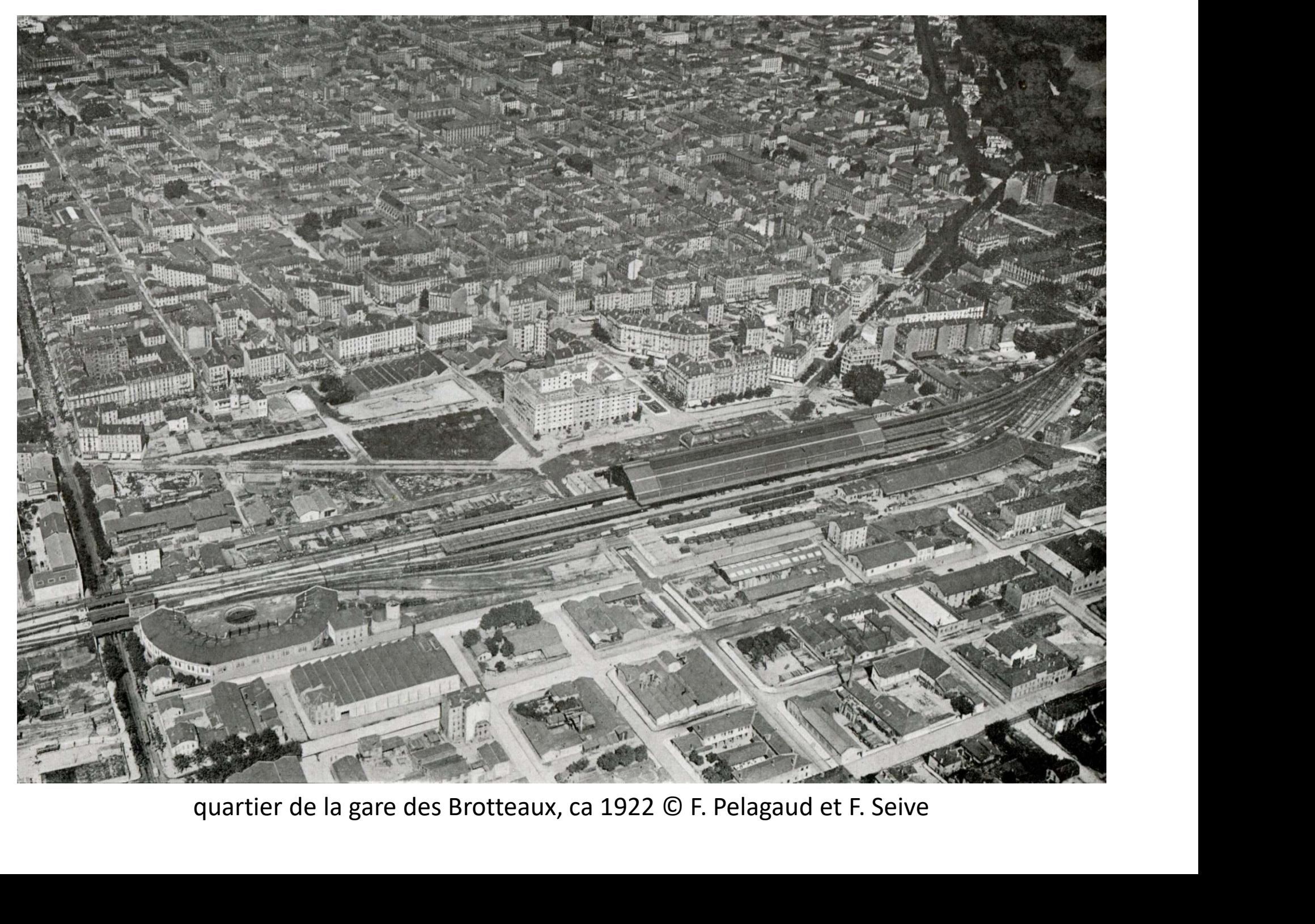

# Travail de recherche aux Archives municipales de Lyon (méthodologie)

# Noms des rues … au fil du temps SOURCES

Livre de VANARIO Délibérations du CM de Lyon ET des CM des communes annexées en 1852 Fichier en ligne sur le site des AML

### Maurice VANARIO-Les rues de Lyon à travers les siècles-ELAH, 2002

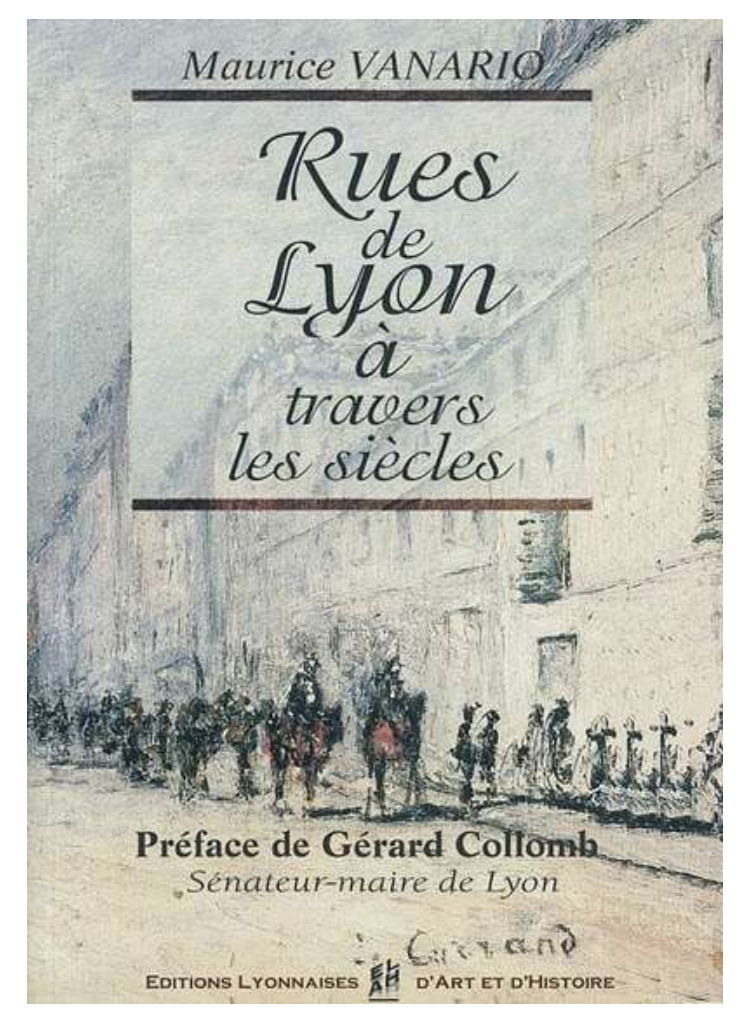

### Rue Juliette RÉCAMIER

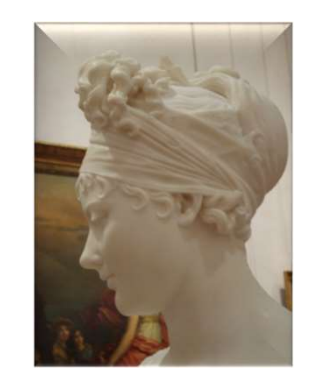

Buste par CHINARD (Musée des Beaux-Arts)

Le Conseil municipal. Tu la pétition par laquelle les propriétaires, commerçants et halitants du quartier de la nonzelle gare des Brotteaux demandent que le nom de Juliotte Récamier soit abbiliné s'la partie de la rue Moncey, située autre le boulevard des Brotteaux et la nouvelle gare des Brotheaux; In le rapport de M. le Maire; Sa Commission générale entendue;<br>Délivere itanem monur ...<br>La partie de la rue Moncey située sur le 6e arrondisse. ment, entre le cours Lafayette et la me des Emerandes, portera désounais le nom de rue a Juliette Récamier.»

AML, 1217WP173, séance du 26 février 1912

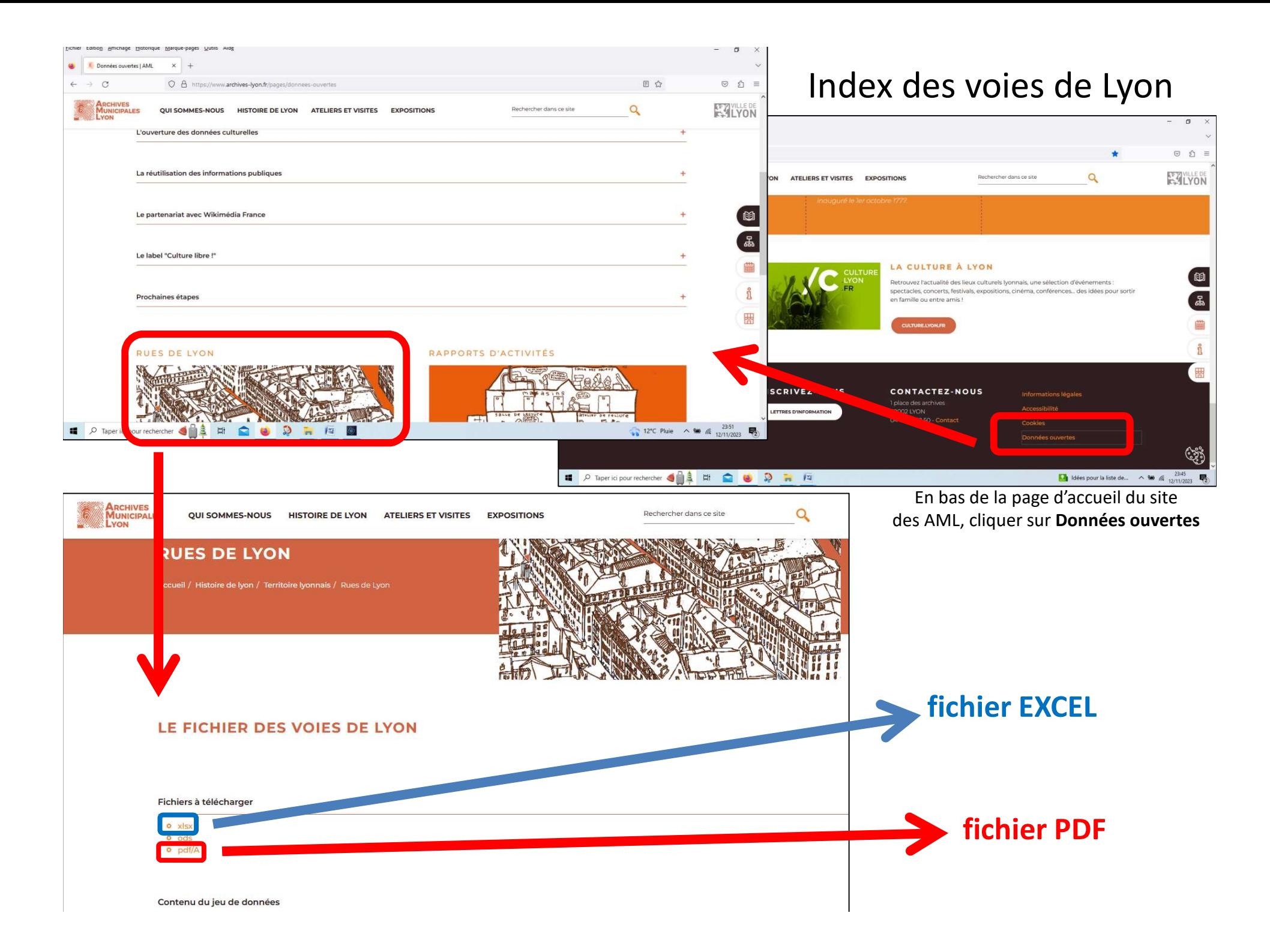

# LES PLANS PARCELLAIRES de LYON

Apprendre à s'en servir, pour découvrir l'évolution des parcelles

### Sur le site web des Archives Municipales

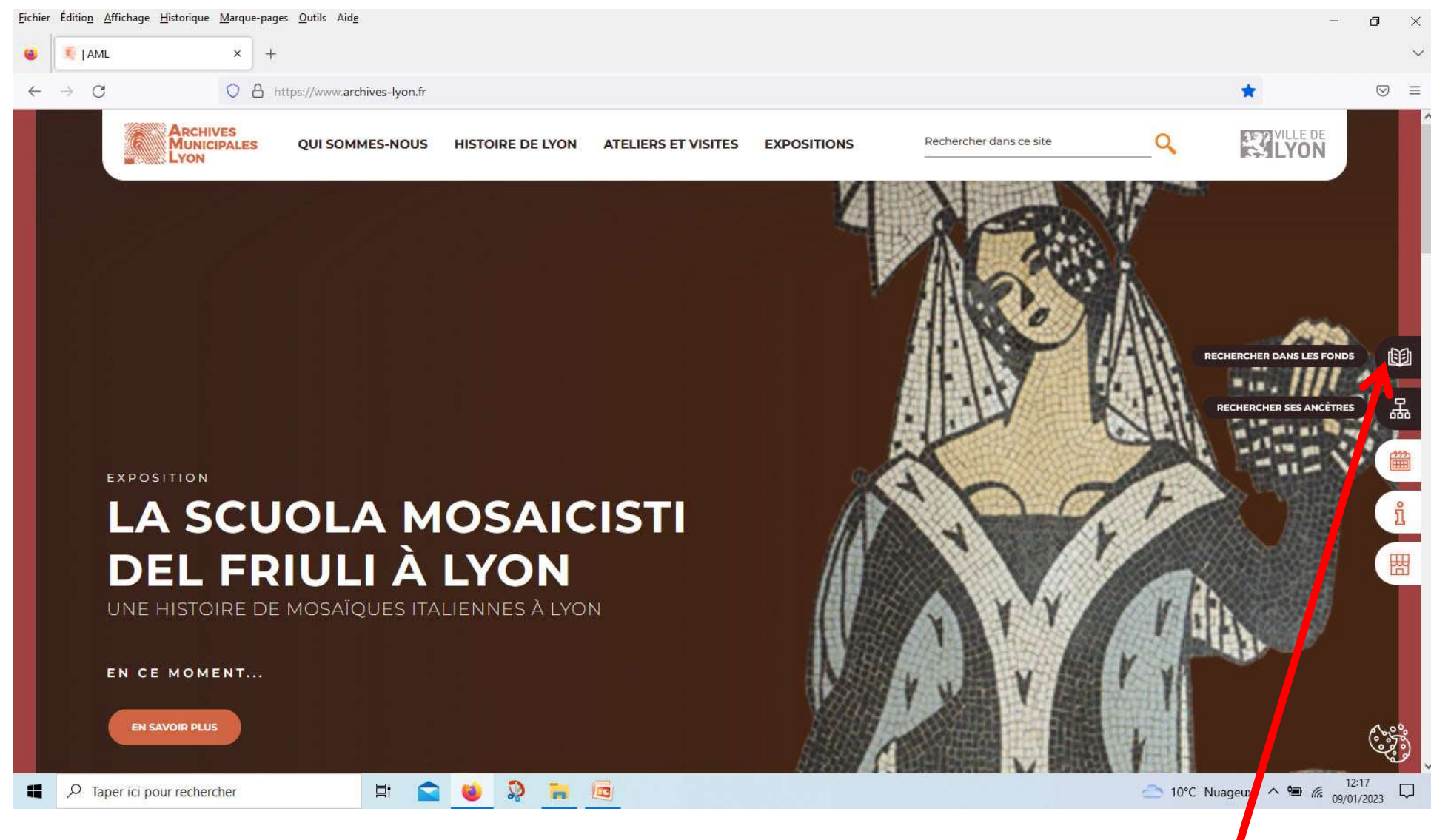

Cliquer sur RECHERCHER DANS LES FONDS

#### AML - chemin RECHERCHER DANS LES FONDS

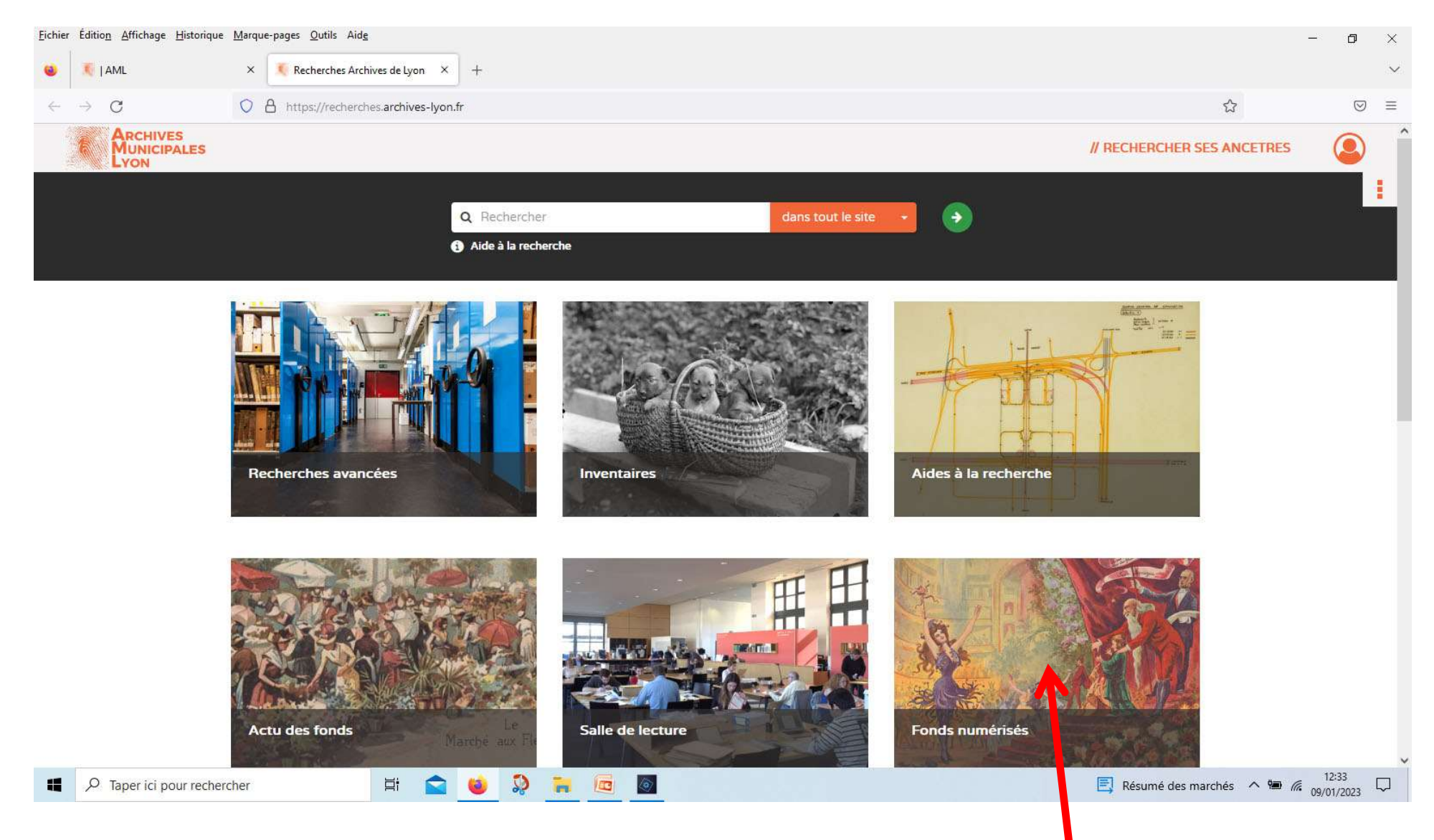

Cliquer sur Fonds numérisés

#### chemin RECHERCHER DANS LES FONDS > Fonds numérisés

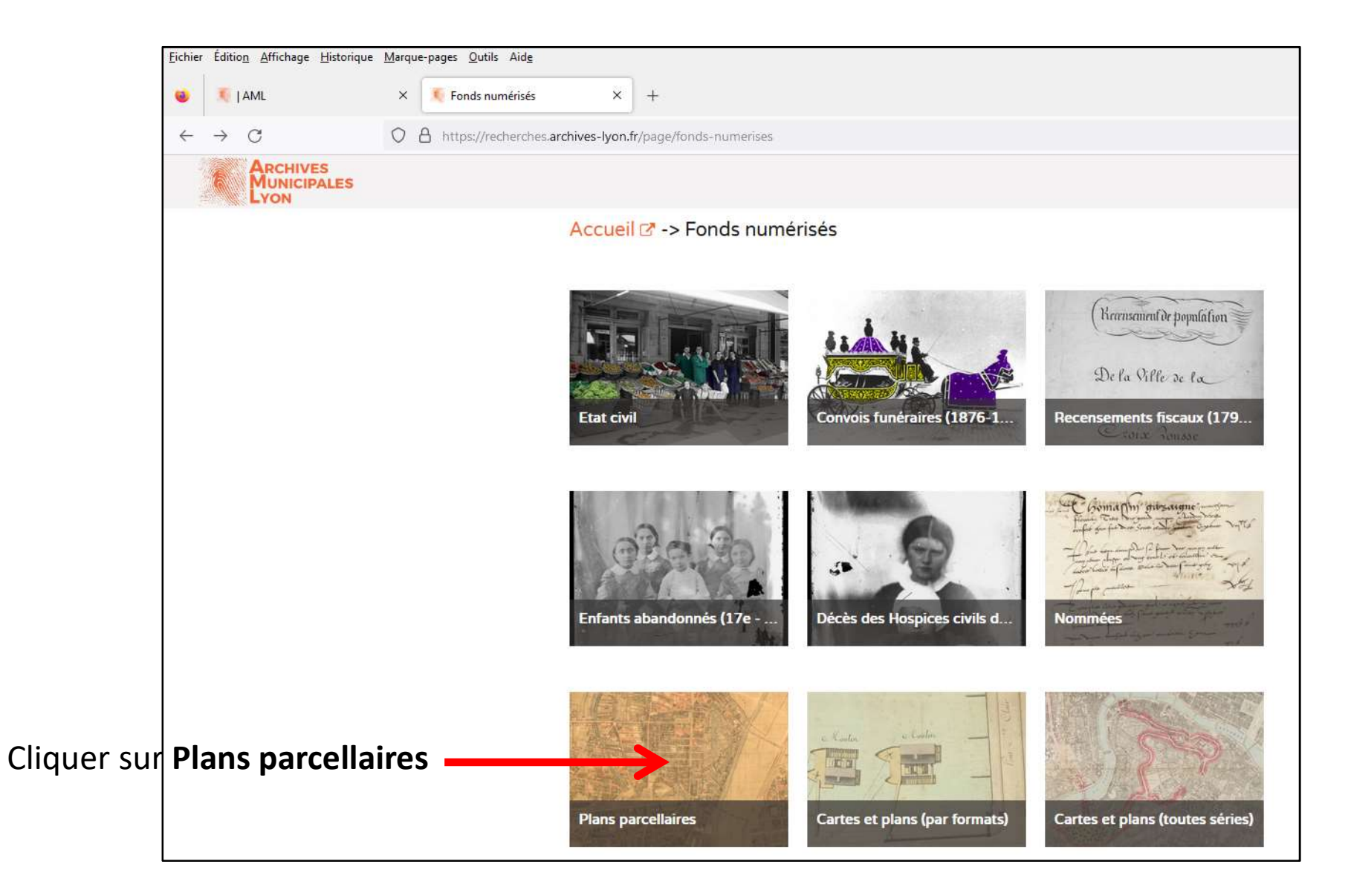

#### chemin RECHERCHER DANS LES FONDS > Fonds numérisés > Plans parcellaires

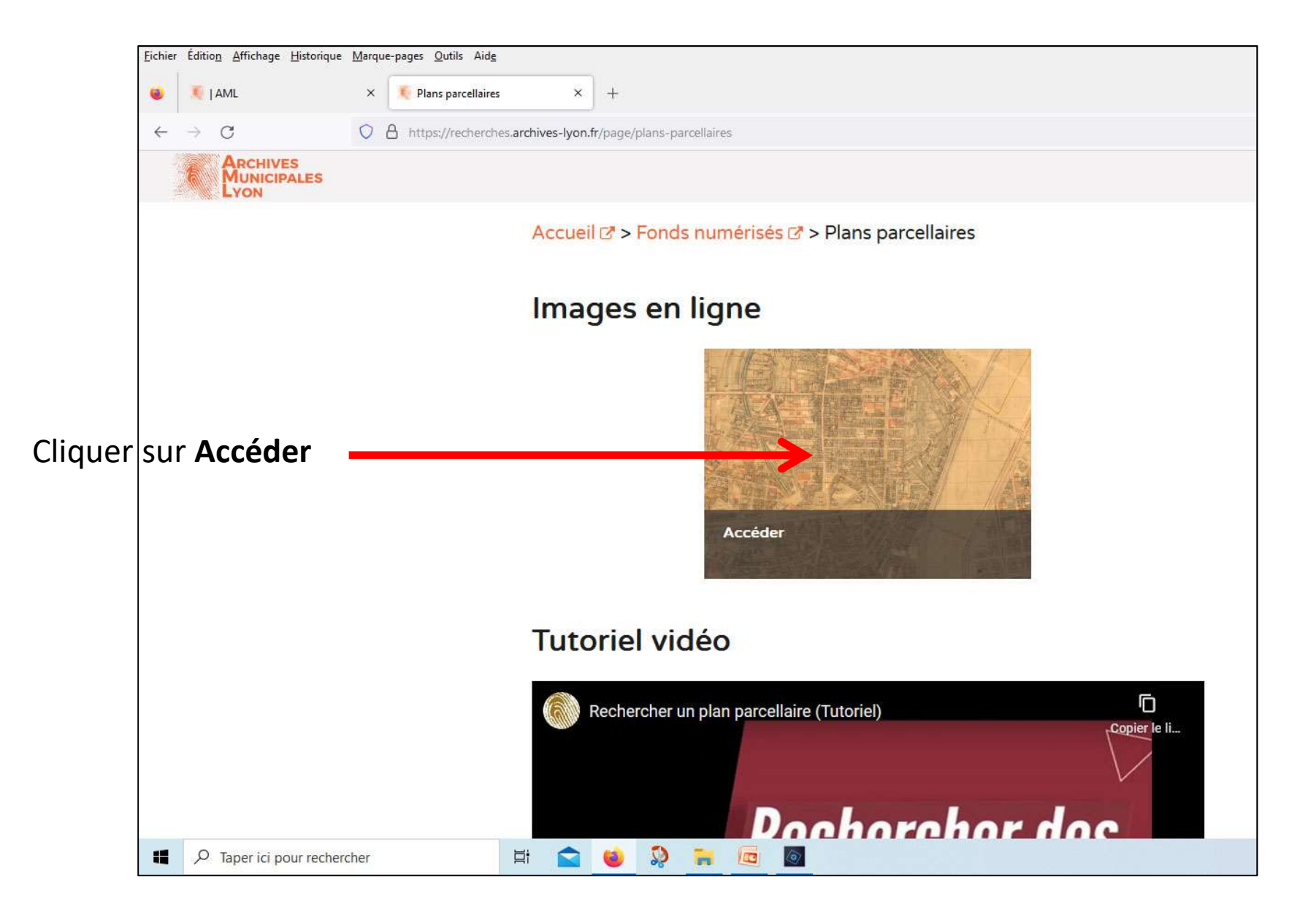

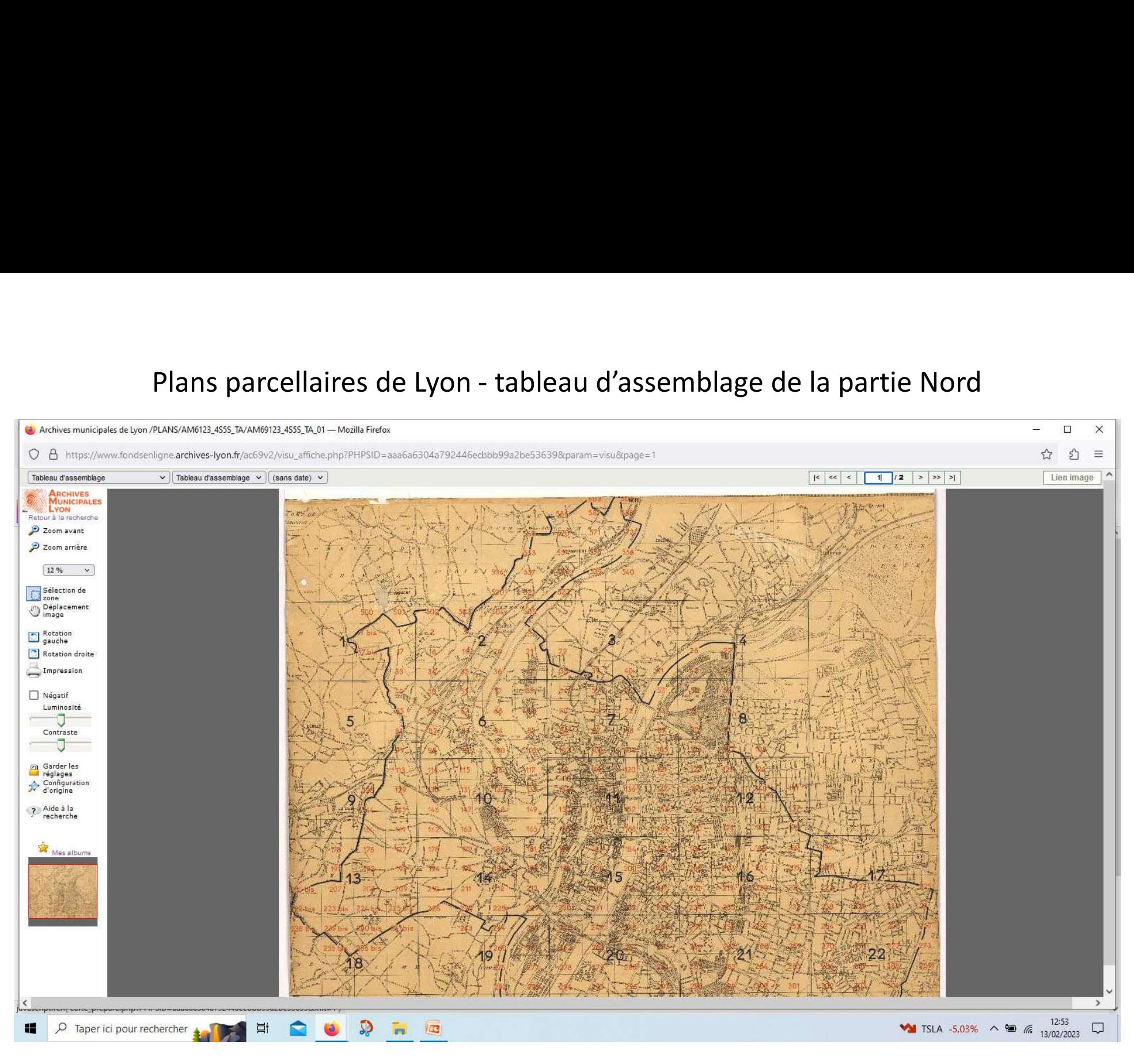

#### Sur le tableau d'assemblage, je sélectionne le quartier qui m'intéresse

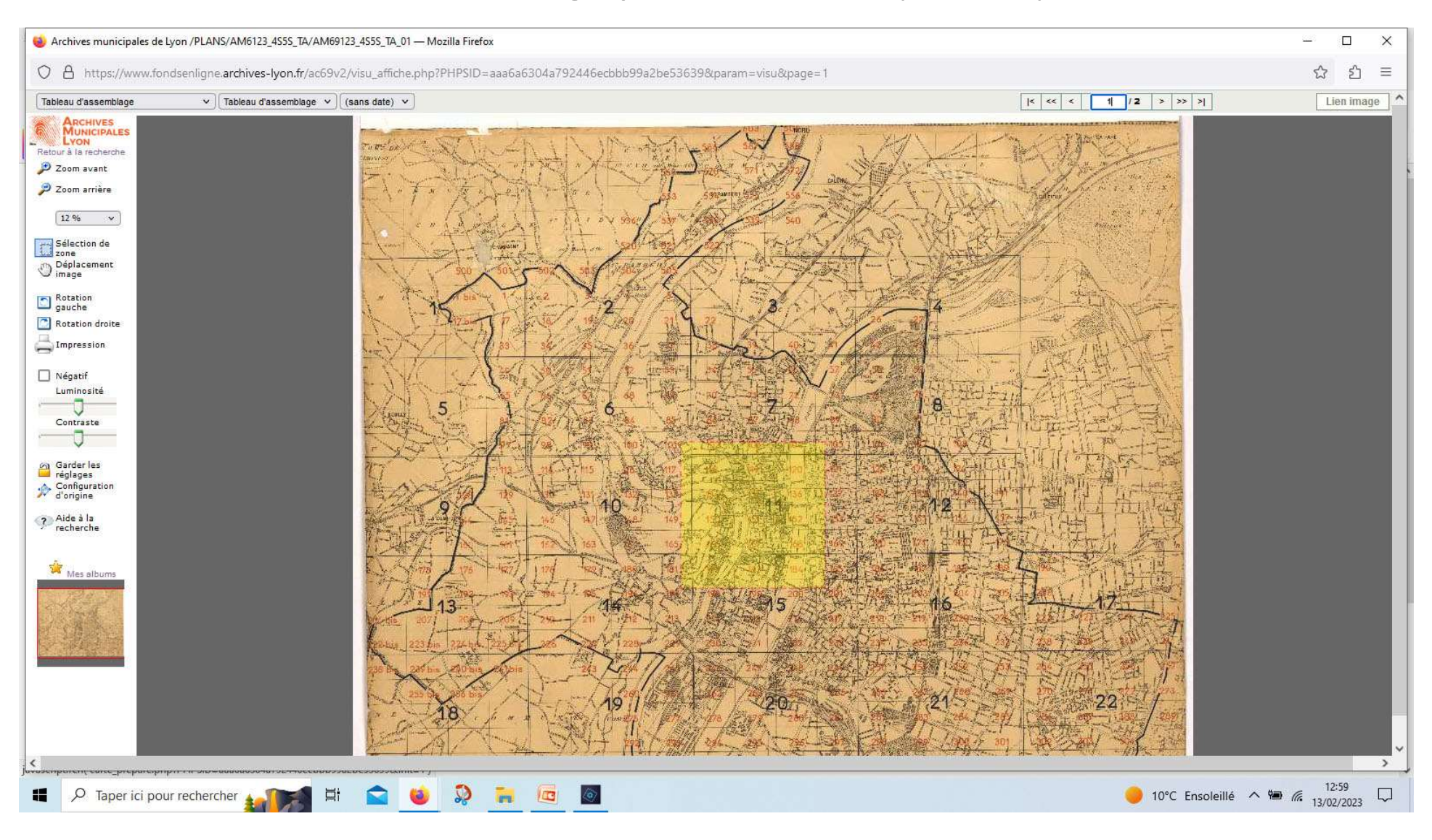

#### Sur ce résultat, je souhaite encore agrandir la zone qui m'intéresse : faire Nouvelle sélection, ou par exemple Choix 75%

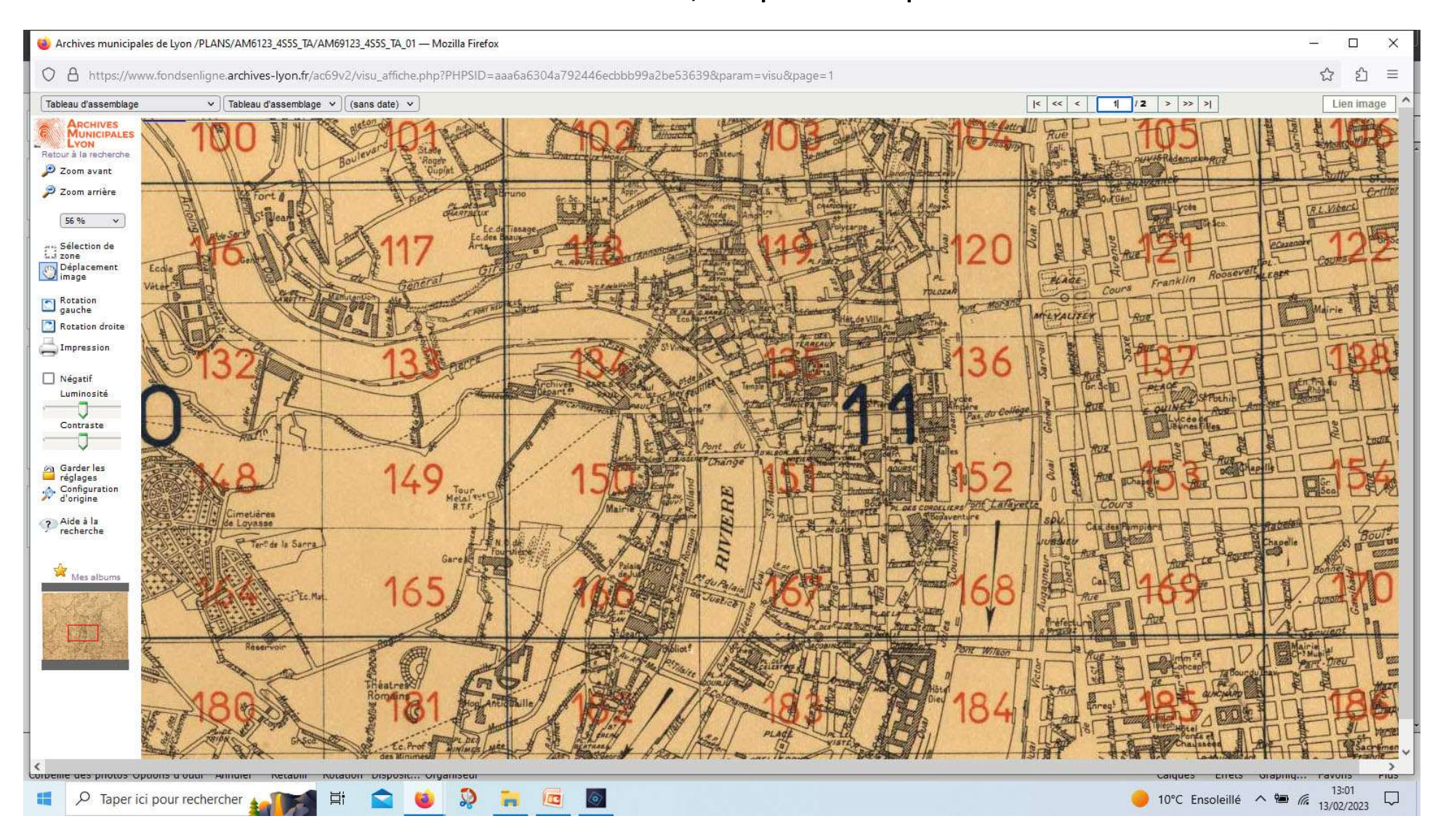

Que signifient ces chiffres ? ... deux Choix : plan de secteur au 1/500<sup>e</sup> ou au 1/2000<sup>e</sup>

#### Choix plan de secteur au 1/500e

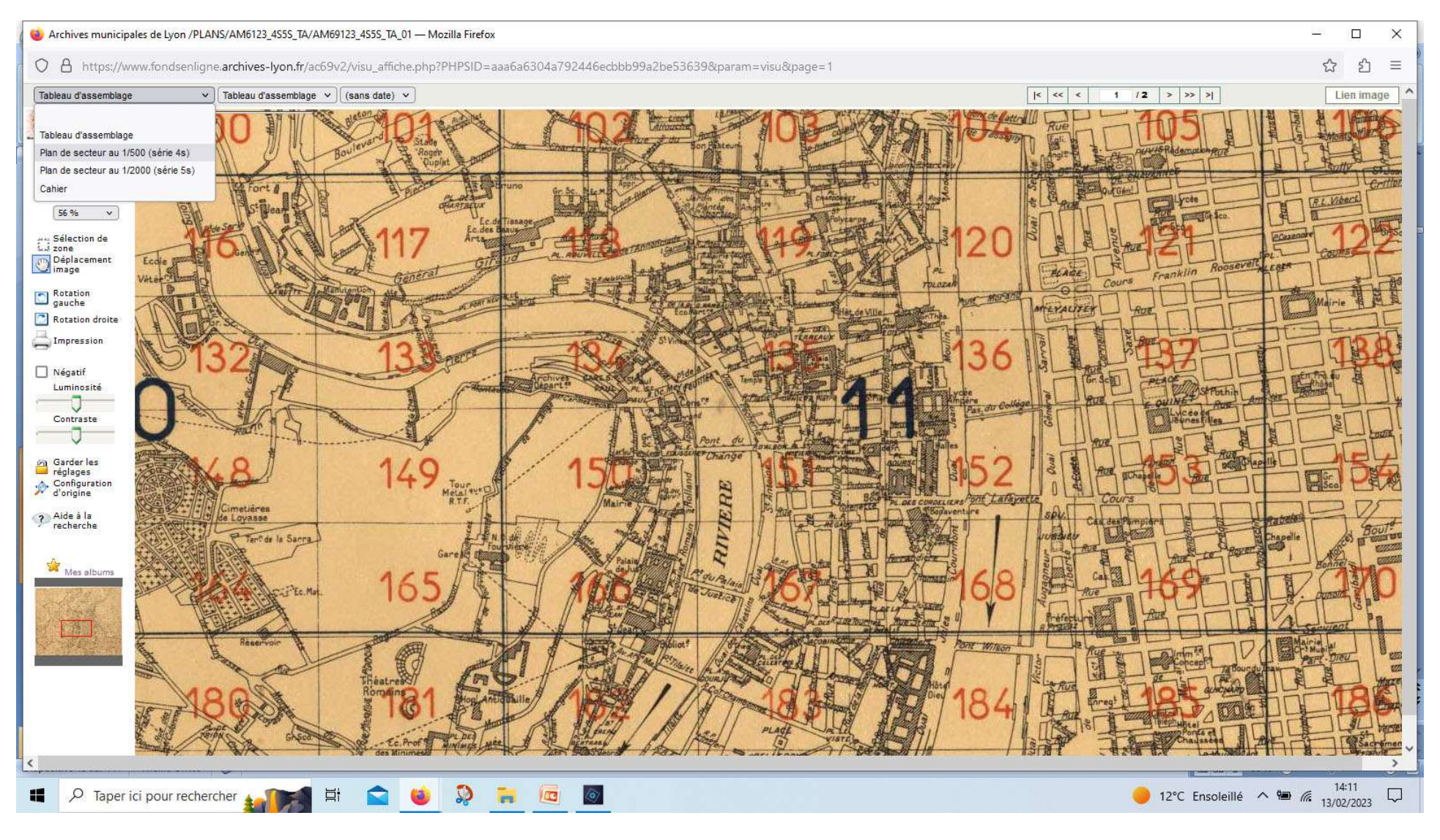

(on veut accéder au secteur 151)

#### Choix plan de secteur au 1/500<sup>e</sup> : on accède alors au secteur 1

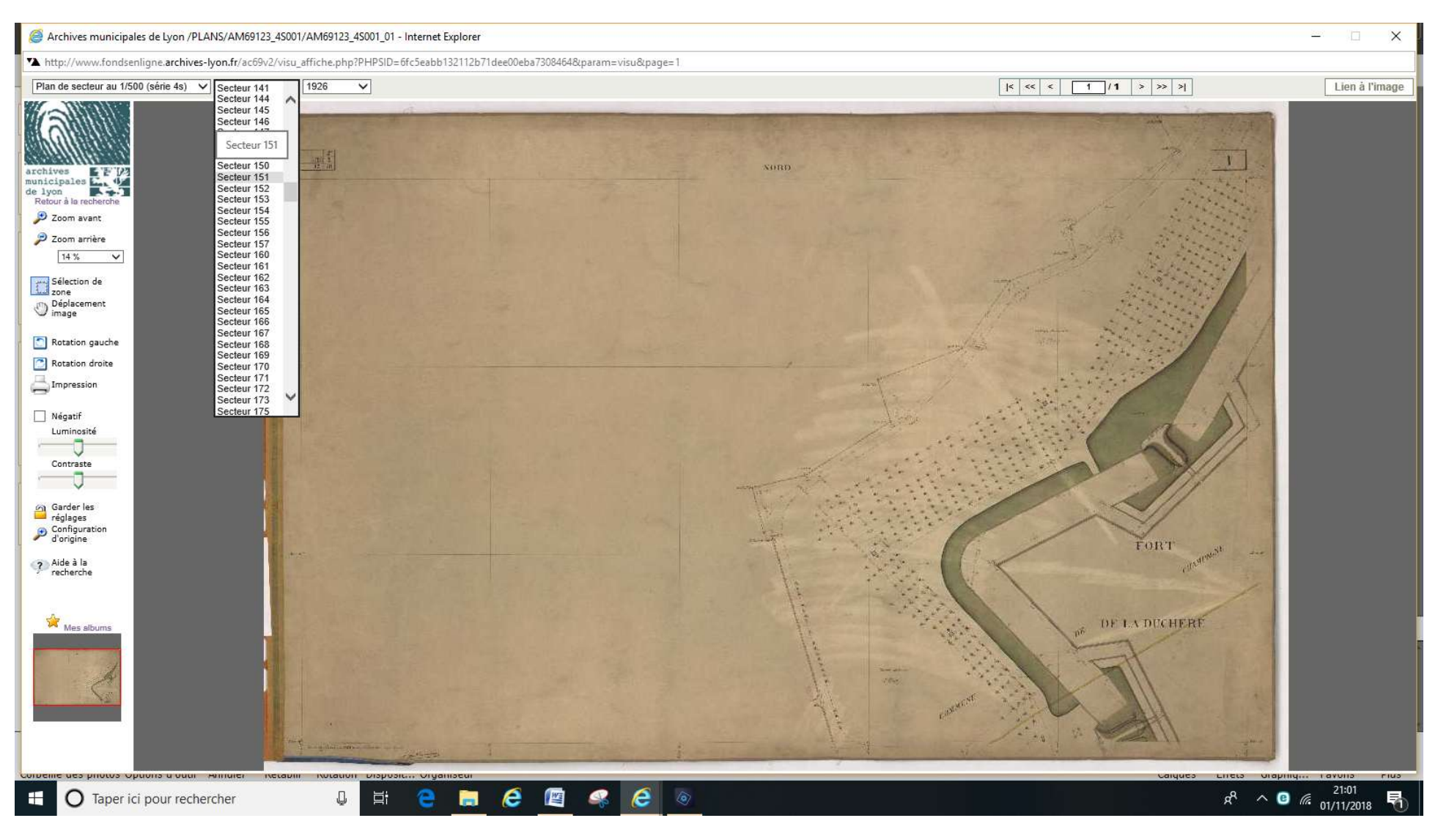

on veut accéder au secteur 151

#### Choix plan de secteur au 1/500<sup>e</sup> : secteur 151, année 1870; zoomé On souhaiterait une année ultérieure

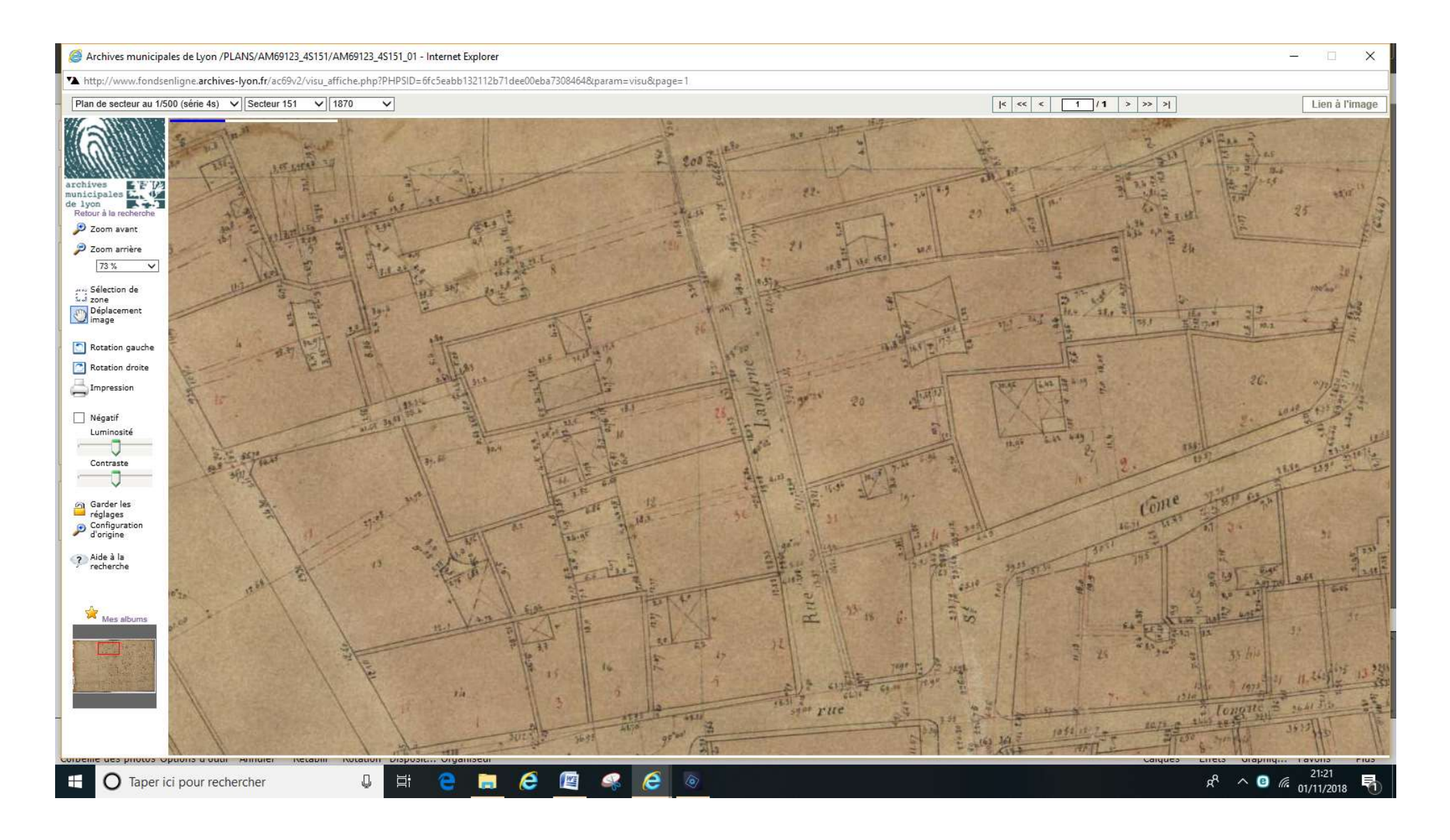

### Choix plan de secteur au 1/500<sup>e</sup> : secteur 151, année 1913, zoom 100% positionné par déplacement sur le lieu qui m'intéresse

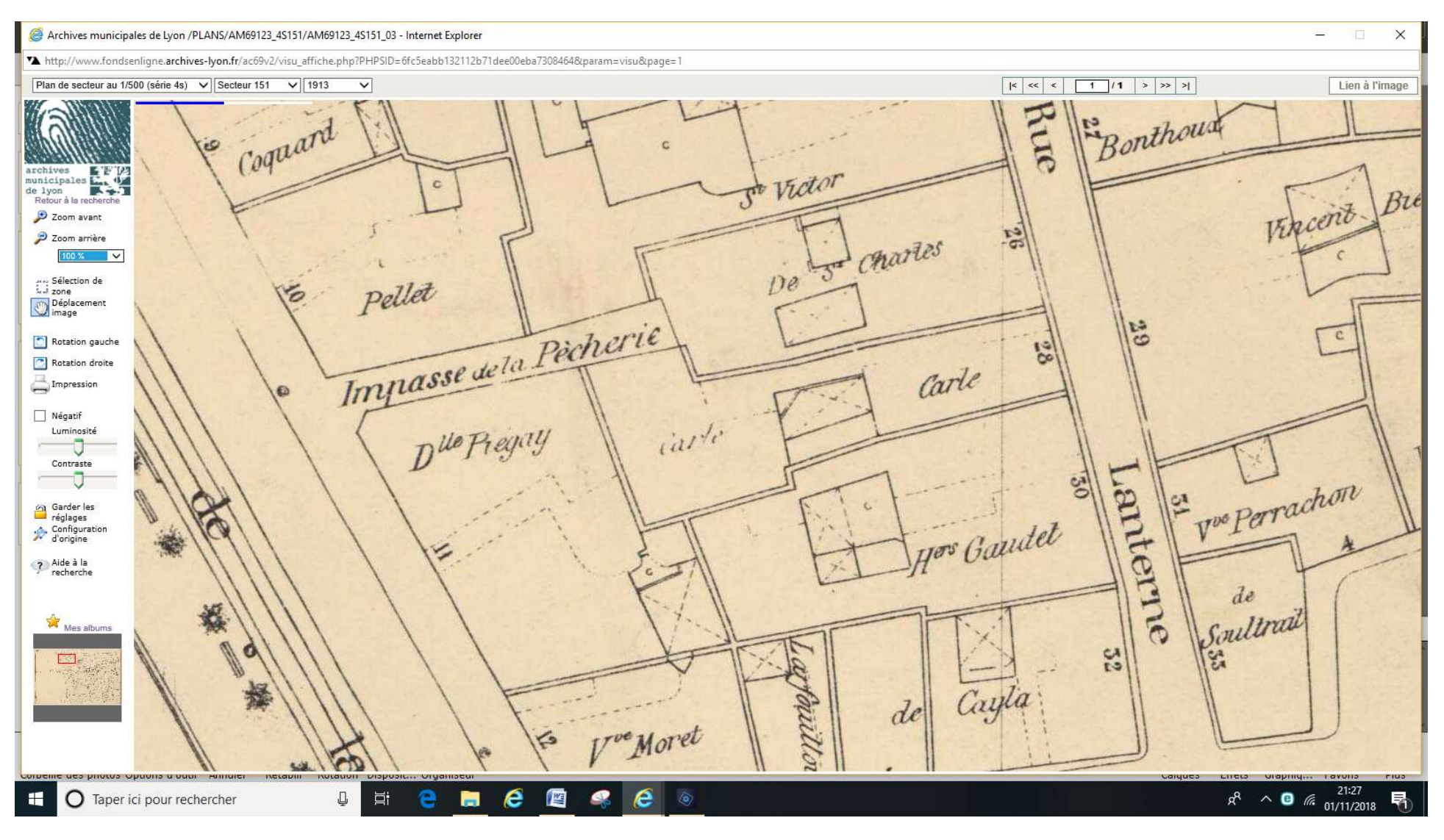

Le processus serait le même pour les plans au 1/2000<sup>e</sup>

#### Choix plan de secteur au 1/2000<sup>e</sup> : secteur 11 en 1920, choix d'années

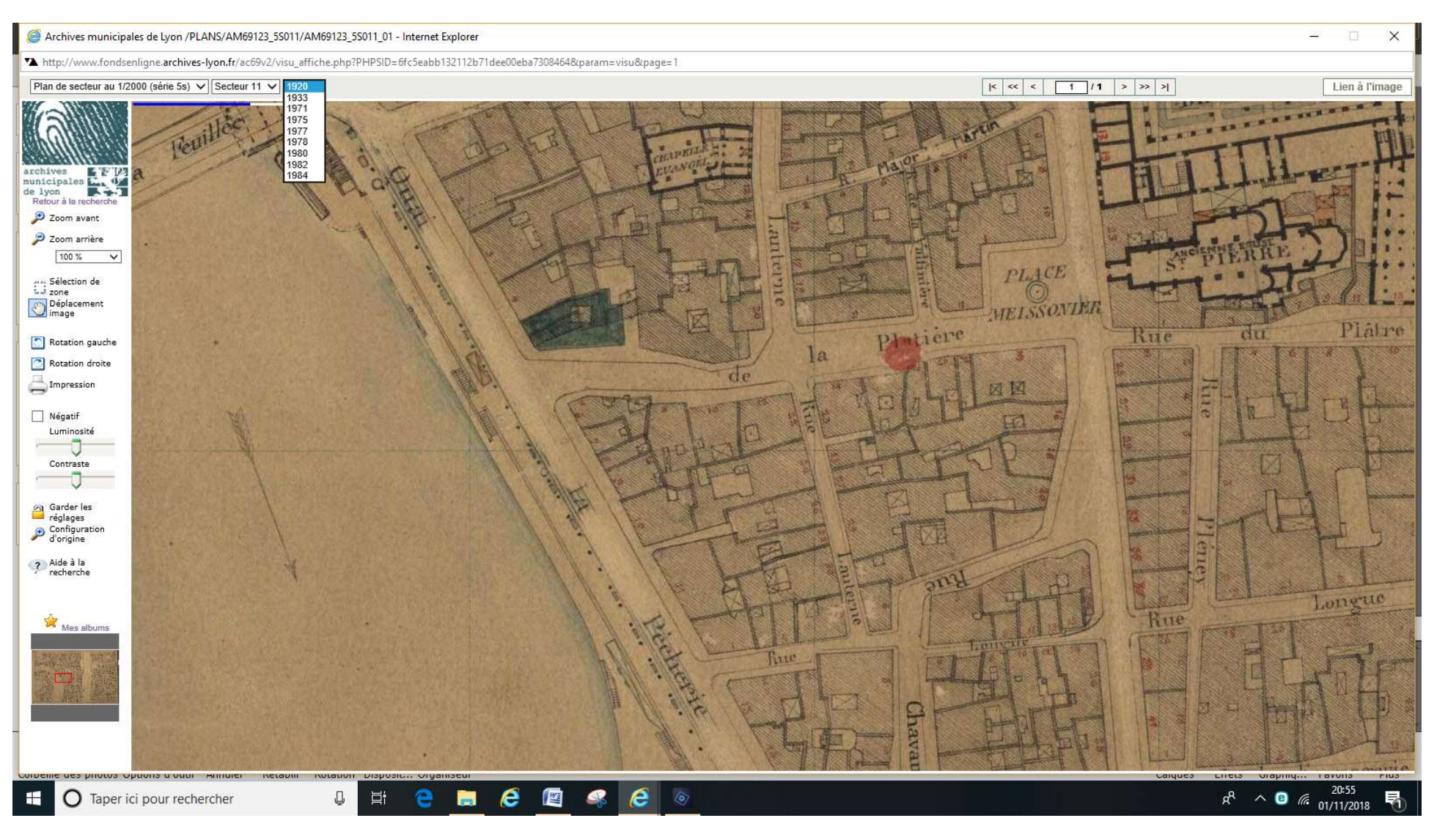

… par exemple 1977

# RECHERCHE SUR LES AUTORISATIONS D'URBANISME

Découvrir l'aide proposée par les AML Faire une recherche Série 1641W pour bien localiser Résumé

# Aide proposée par les AML

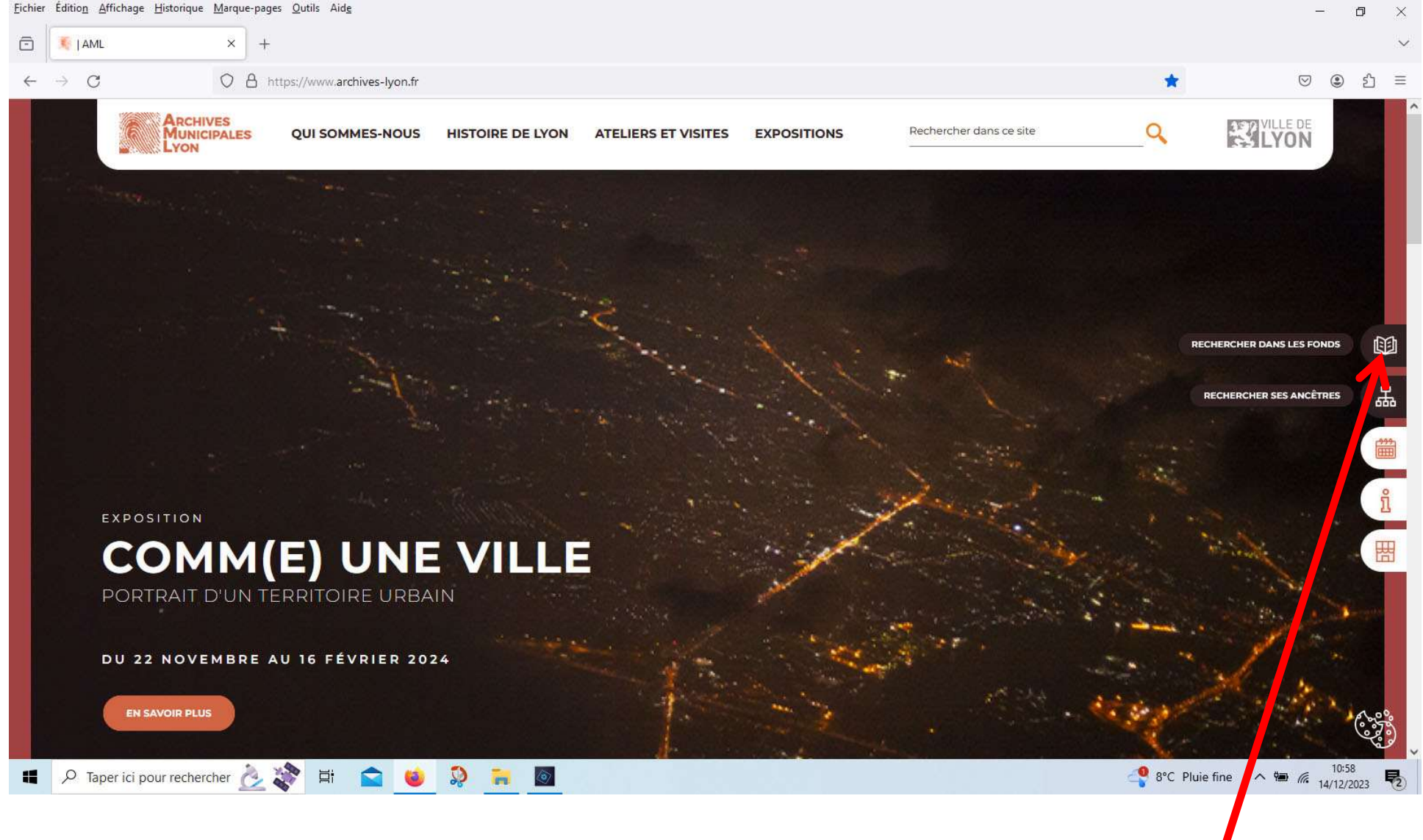

Cliquer sur RECHERCHER DANS LES FONDS

#### AML - chemin RECHERCHER DANS LES FONDS

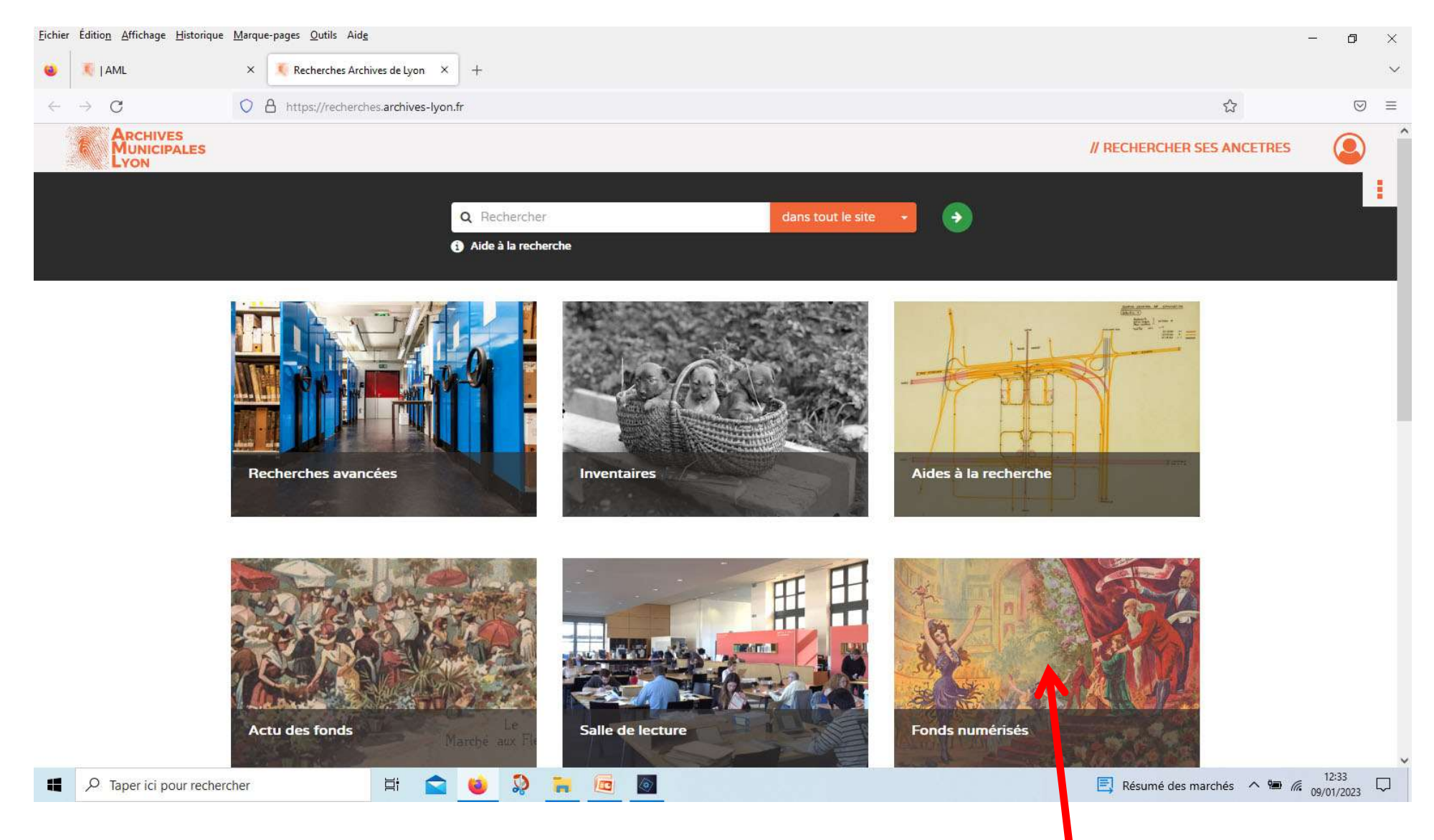

Cliquer sur Fonds numérisés

#### chemin RECHERCHER DANS LES FONDS > Fonds numérisés

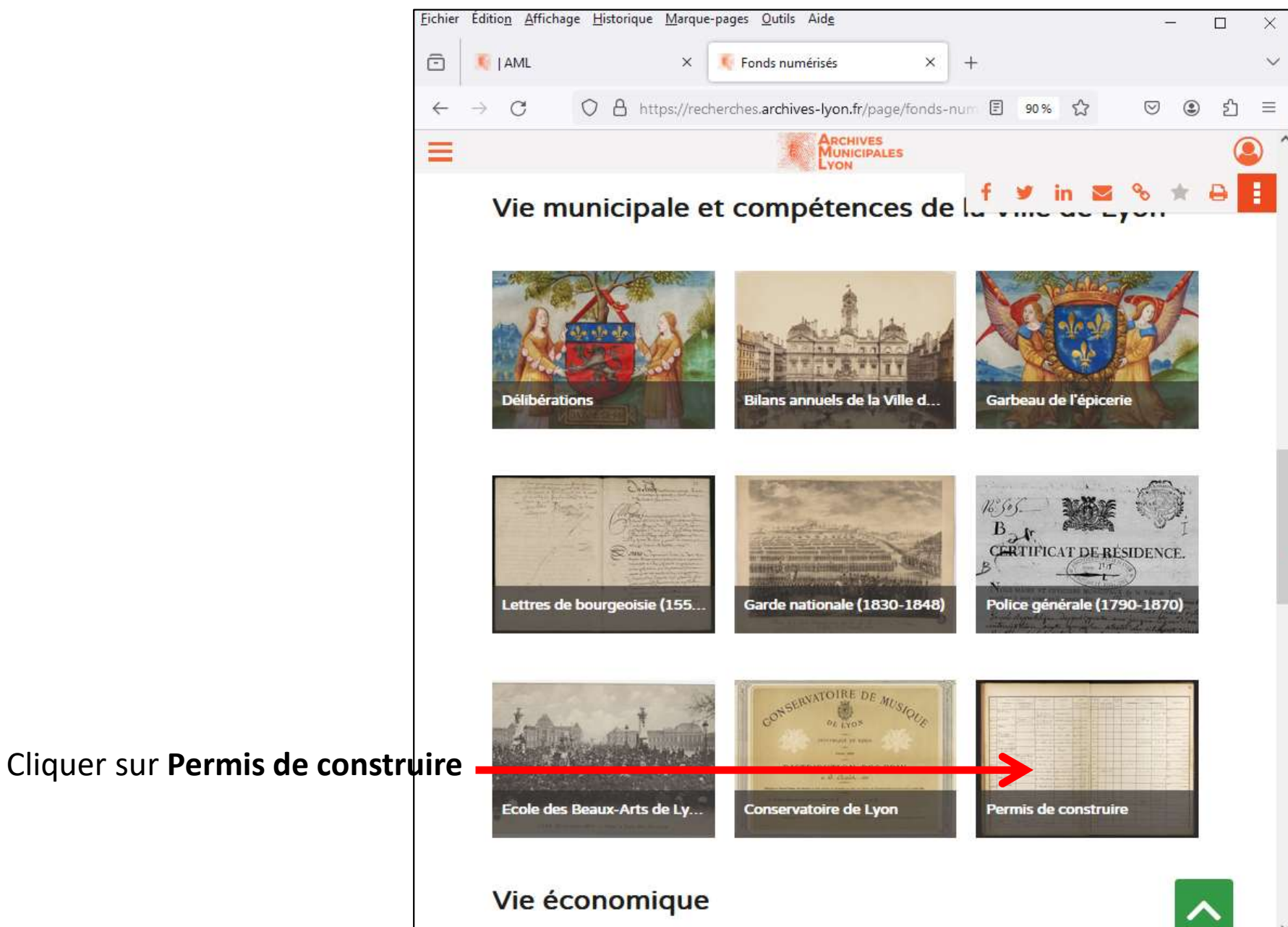

#### chemin RECHERCHER DANS LES FONDS > Fonds numérisés > Permis de construire

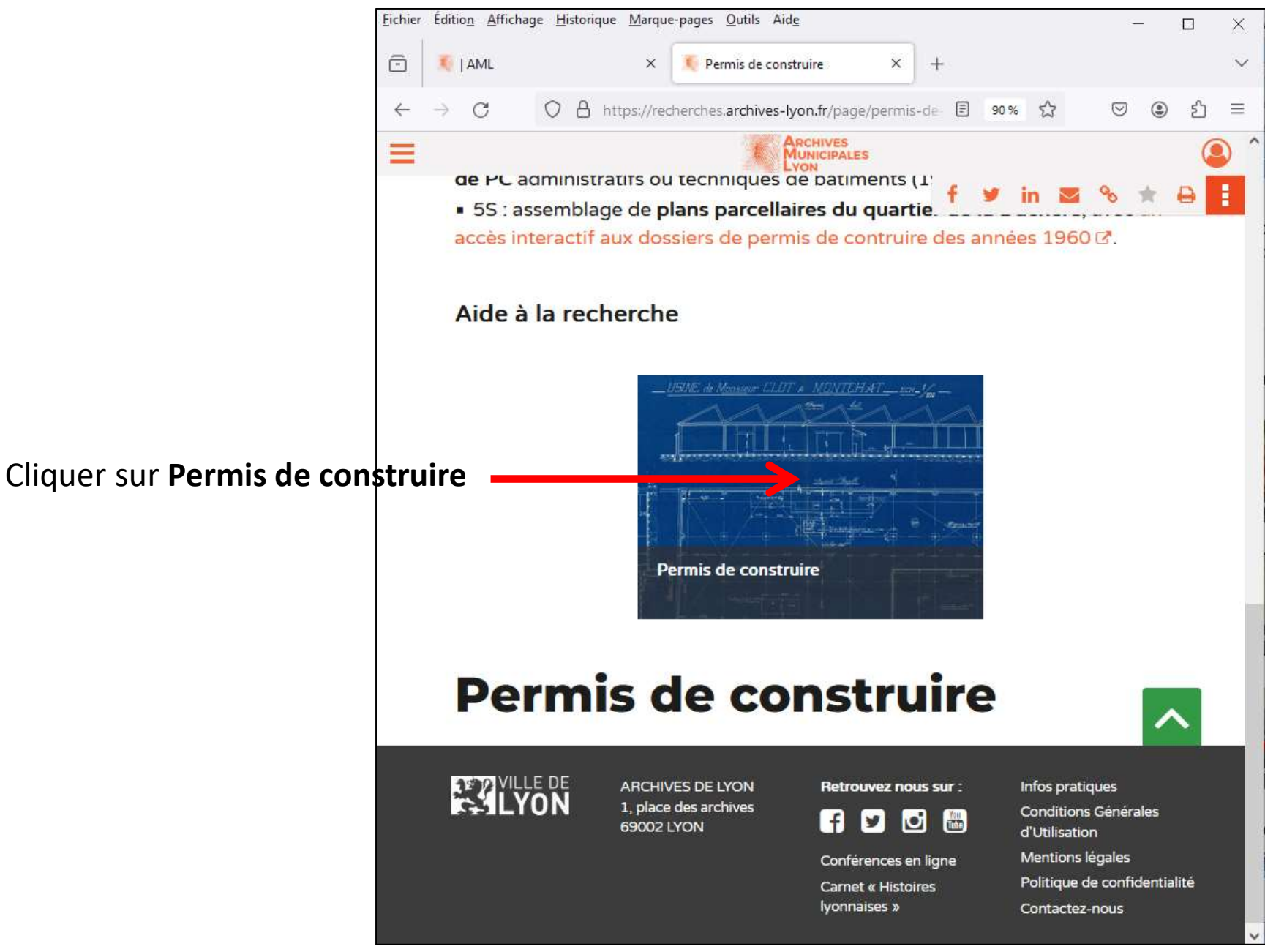

DANS LES FONDS > Fonds numérisés > Permis de  $\rightarrow$ construire > Aide permis  $\vert \equiv$ 

Nous serons donc essentiellement intéressés par les séries

314W et 344W.

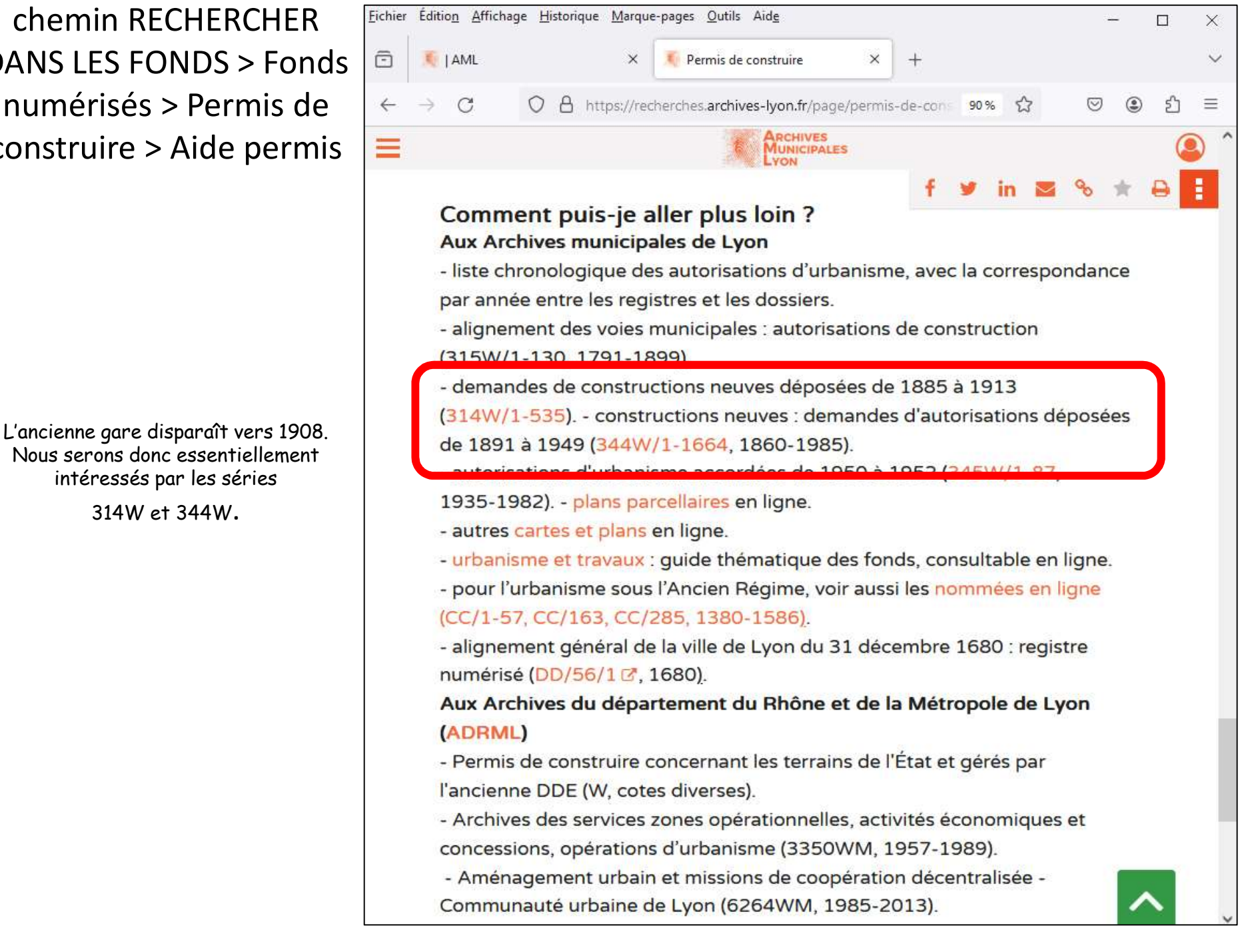

### Faire une recherche

Point de départ: le site web des Archives municipales de Lyon

https://www.archives-lyon.fr

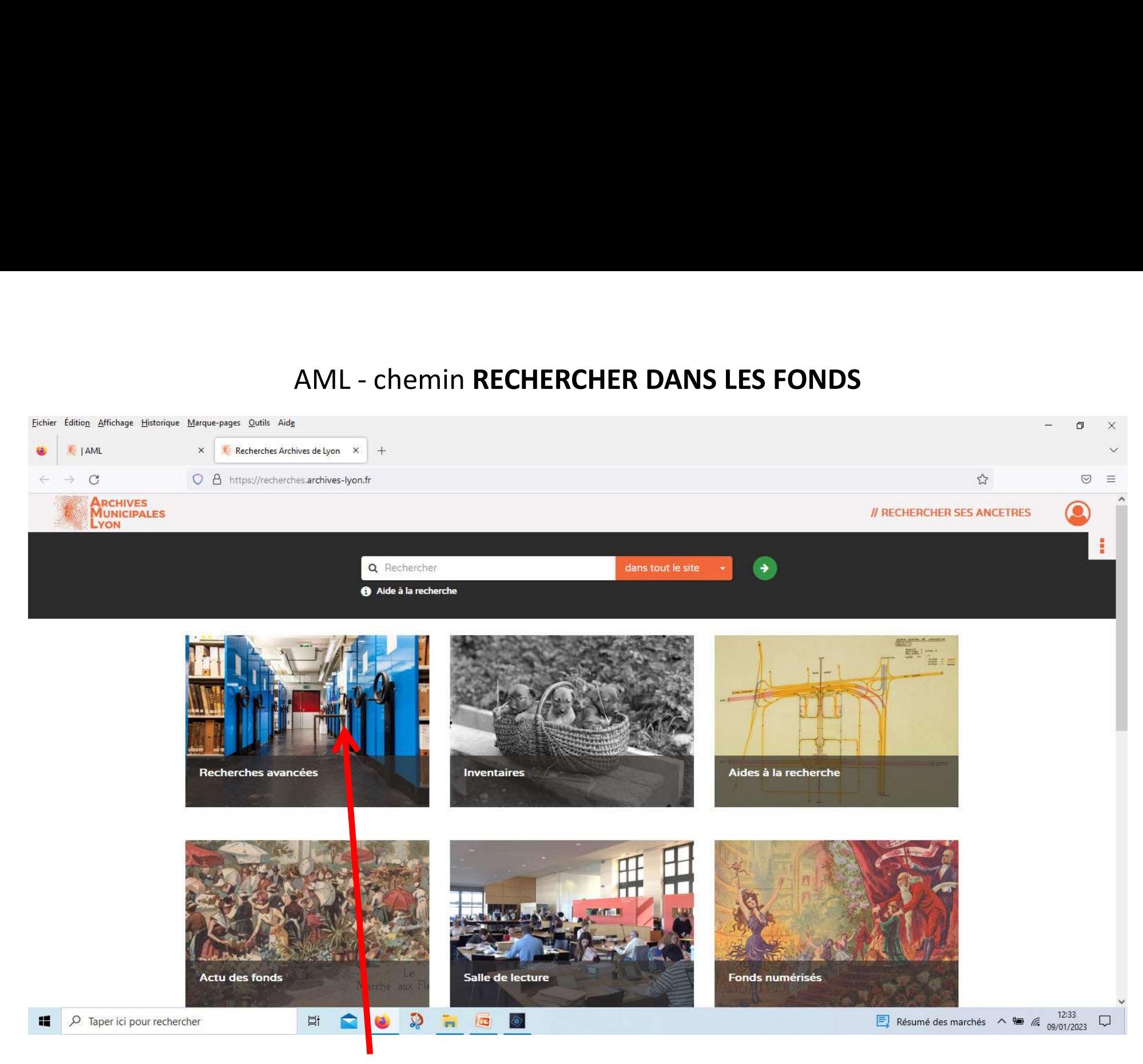

Cliquer sur Recherches avancées

#### chemin RECHERCHER DANS LES FONDS > Recherches avancées

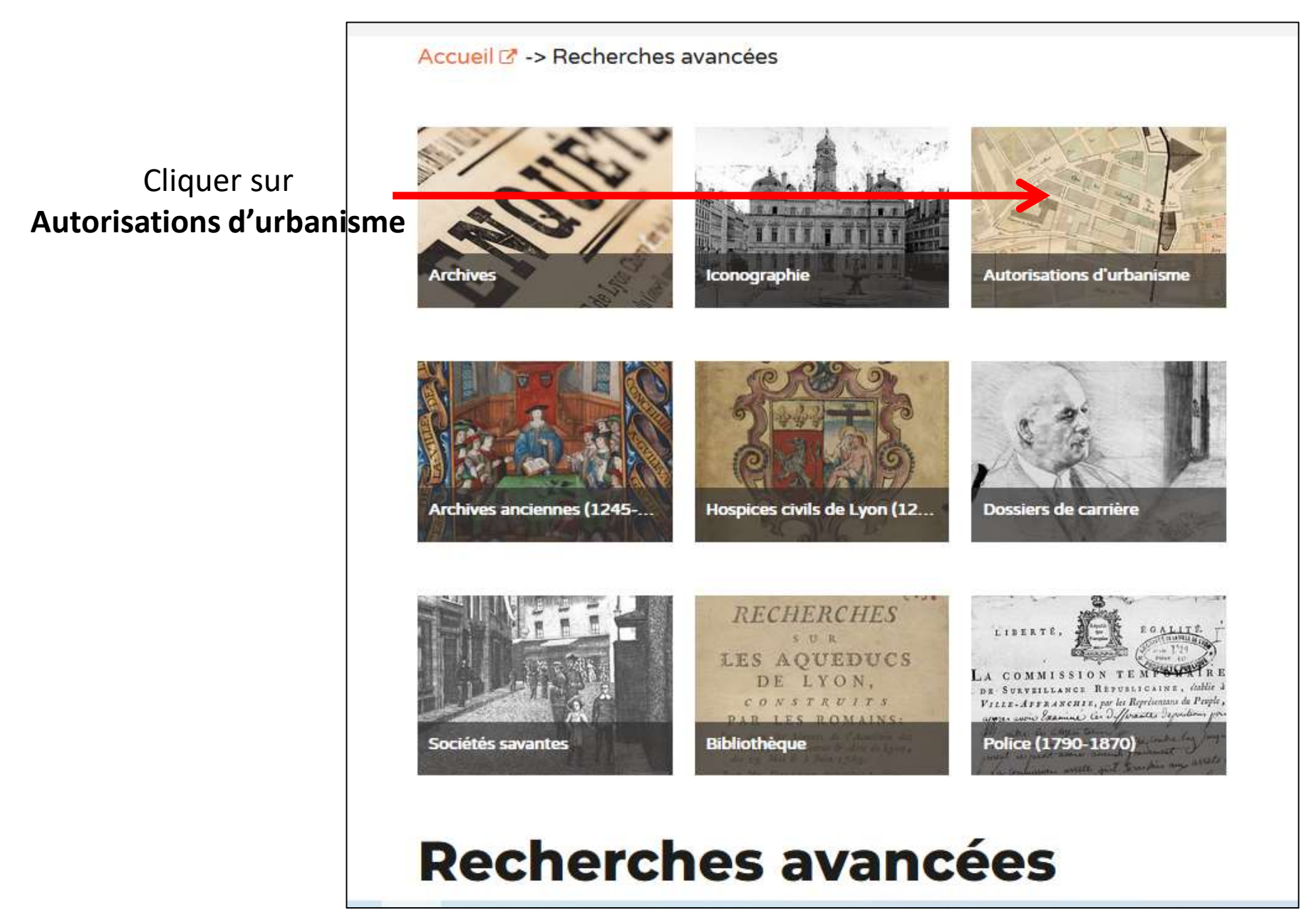

#### chemin RECHERCH. DS LES FONDS > Recherches avancées > Autorisations d'urbanisme

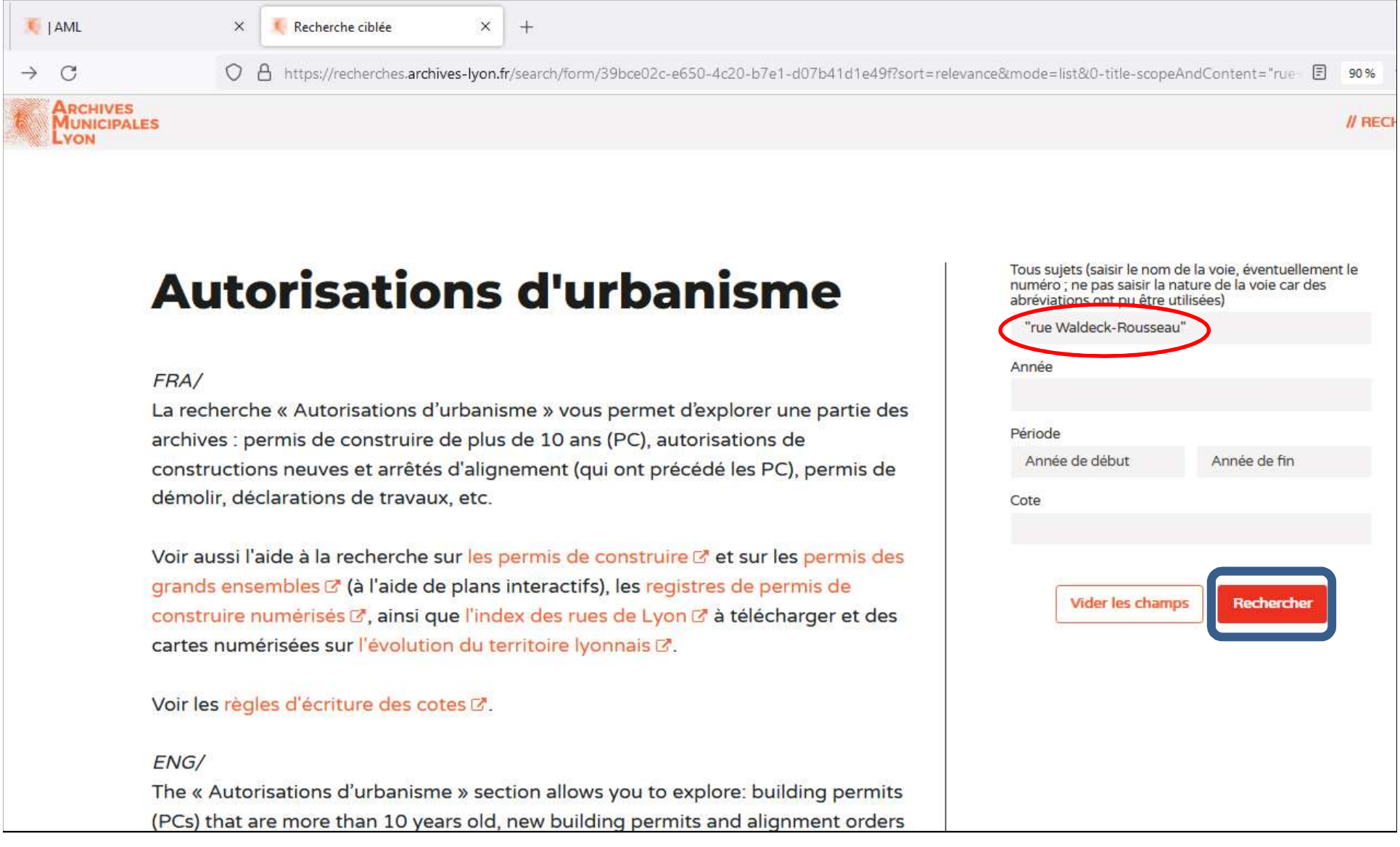

#### Vous examinerez tous les résultats obtenus et listerez les cotes, avec la date et le n° de dossier (cf diapo suivante)<br>  $\times$   $\begin{array}{|l|l|}\n\hline\n\end{array}$  Autorisations d'urbanisme - Re $\times$  +<br>  $\bigcirc$  Anttps://recherches.archives 邑 **T** | AML  $\leftarrow$  $\rightarrow$  $\mathcal{C}$ **ARCHIVES**<br>**MUNICIPALES** // RECHERCHER SE LYON Filtrer les résultats Page  $1$  sur 5 > >  $\mathbf x$ 這 Pertinen... -20 résultats par j  $\overline{\phantom{a}}$ Multimédias  $\mathbf{1}$ Dossiers n° 469 à 536.  $\Box$  Sans 99  $\Box$  Images  $\mathbf{1}$ Date 1912-1913 Cote 314W Nom de l'inventaire Contexte : Demandes de construction. neuves déposées de 1885 à... > Demandes de constructions neuves déposées en 1912. > 6e arrondissement. > Dossiers n° 469 à 536. □ 344 W 57 Producteur : Bureau de la police de la Voir  $-48$ 314W - Demandes de const... 10 2771W - Autorisations d'ur. 5 2060W - Autorisations d'ur.  $\overline{3}$  $\begin{array}{|c|c|c|}\n\hline\n\multicolumn{1}{|c|}{2162 \text{ W}}\n\end{array}$  $\bar{\mathbf{3}}$  $\overline{2}$ Permis de construire : dossier 2005/343 **Afficher plus Sujets** Date 2005 - 2008 Cote 2637W/86  $\Box$  urbanisme  $\overline{\mathbf{3}}$ Contexte : Autorisations d'urbanisme déposées en 200. : permis... > Permis de construire : dossier 2005/343. société  $\mathbf{I}$ Producteur : Service de l'Urbanisme Appliqué (SUA). **Fonctions** 6 Urbanisme, voirie, commu... 100  $\overline{3}$ 602 Autorisations d'urbanis... 100 344W/765 **MLAV-PLE Typologies** Date 1926-1929 Cote 344W/765 PERMIS DE CONSTRUIRE 56 Contexte: 344 W > 344W/765 autorisation d'urbanisme 25 permis de construire 14

Examinons le 1er résultat

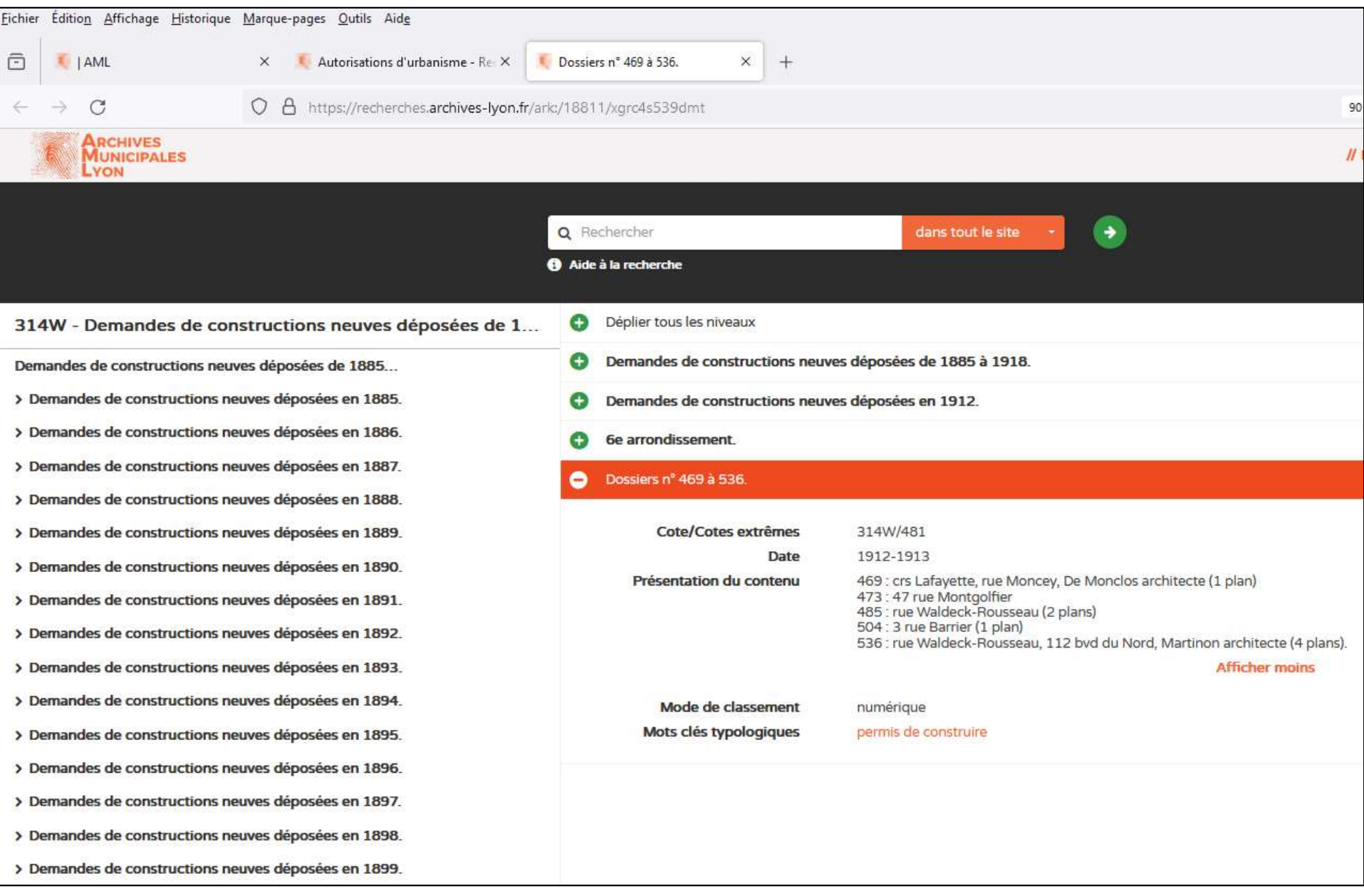

# Série 1641W pour bien localiser

### **Autorisations d'urbanisme**

#### $FRA/$

ES

La recherche « Autorisations d'urbanisme » vous permet d'explorer une partie des archives : permis de construire de plus de 10 ans (PC), autorisations de constructions neuves et arrêtés d'alignement (qui ont précédé les PC), permis de démolir, déclarations de travaux, etc.

Voir aussi l'aide à la recherche sur les permis de construire d'et sur les permis des grands ensembles  $\vec{a}$  (à l'aide de plans interactifs), les registres de permis de construire numérisés & ainsi que l'index des rues de Lyon & à télécharger et des cartes numérisées sur l'évolution du territoire lyonnais &.

Voir les règles d'écriture des cotes [8].

Tous sujets (saisir le nom de la voie, éventuellement le numéro : ne pas saisir la nature de la voie car des abréviations ont pu être utilisées)

 $\frac{1}{2}$  RE

![](_page_41_Picture_50.jpeg)

chemin RECHERCH, DS LES EONDS > Recherches avancées > Autorisations d'urbanisme

![](_page_42_Picture_0.jpeg)

![](_page_43_Figure_0.jpeg)

#### Il reste à cliquer sur l'année dont on a besoin

# Résumé

Pour les recherches aux AML, vous allez sur leur site (http://www.archives-lyon.fr/) et cliquez sur Rechercher dans les fonds, puis sur Recherches avancées, puis sur Autorisations d'urbanisme, ou bien sur Archives.

Dans la ligne Tous sujets, vous tapez "rue Waldeck-Rousseau" puis vous cliquez en bas sur Rechercher.

Dans un premier temps, cochez dans le menu à gauche, dans Fonctions, la case 602 Autorisations d'urbanisme, et explorez toutes les références obtenues. Si vous êtes intéressé par le 1er dossier, concernant une période 1912-1913, vous irez sur place et demanderez à consulter la cote 314W/481.

Pour affiner les références, vous pouvez obtenir quelques renseignements en ligne sur les sousdossiers 485 et 536 de la cote 314W/481. Pour cela, revenez en arrière sur la page Autorisations d'urbanisme, effacez votre demande écrite dans Tous sujets, puis écrivez 1641W dans la ligne cote, puis cliquez sur rechercher. Cliquez alors sur le 1er registre qui vous est proposé. Vous pourriez le consulter en ligne. Mais vous devez aller chercher dans le menu gauche le registre de l'année 1912, et explorez-le pour lire les sous-dossiers 485 et 536. Cependant comme on avait le Dans un premier temps, cochez dans le menu à gauche, dans Fonctions, la case 602<br>Autorisations d'urbanisme, et explorez toutes les références obtenues. Si vous êtes intéressé par<br>le 1er dossier, concernant une période 1912

# Exemple des 9-11 rue Waldeck-Rousseau

## LOCALISATION

Cadastre gouvernemental Parcellaires

### Cadastre gouvernemental

![](_page_47_Figure_1.jpeg)

![](_page_48_Picture_0.jpeg)

![](_page_49_Picture_1.jpeg)

![](_page_50_Figure_0.jpeg)

#### puis clic sur les 2 parcelles 18 et 20

![](_page_51_Figure_2.jpeg)

#### On va cliquer sur VALIDER

![](_page_52_Figure_0.jpeg)

![](_page_53_Picture_4.jpeg)

Contenu du fichier PDF

![](_page_54_Figure_0.jpeg)

### Parcellaire au 1/500<sup>e</sup>-secteur 123- évolution 1889-1962

![](_page_55_Figure_1.jpeg)

Remarquez les bornes avec leurs numéros

# ETUDE DES AUTORISATIONS D'URBANISME

E DES AUTORISATIONS<br>D'URBANISME<br>314W/481 ; 1912-1913 ;<br>ue Waldeck-Rousseau (2 plans).<br>911-1913. Constructions neuves 1912. 485 : rue Waldeck-Rousseau (2 plans). 344W/244 ; 1911-1913. Constructions neuves 1912. 485 : rue Waldeck-Rousseau, rue de Sèze

REM: J'ai déterminé ces 2 cotes après étude de ma liste de cotes avec numéros de dossiers que j'ai documentée grâce à la consultation des registres correspondants de la série 1641W, et en tenant compte du cartouche daté 1914 sur la façade du 11.

![](_page_57_Figure_0.jpeg)

#### Il reste à cliquer sur l'année dont on a besoin, ici l'année 1912

![](_page_58_Picture_16.jpeg)

### $AML$ ,  $1912$ ,  $1641W/29$  Dossier 485 vue  $172$

![](_page_59_Picture_25.jpeg)

Téléchargement possible de cette vue 172 (la vue entière peut alors être agrandie)

### AML, 1912, 1641W/29 Dossier 485 vue 173

Fichier Édition Affichage Historique Marque-pages Outils Aide

![](_page_60_Picture_7.jpeg)

## AML, 1912, 1641W/29 Dossier 485 vues 172-173

- **AML, 1912,** 1641W/29 Dossier 485<br> **VUES 172-173**<br>
 AML, 1912, 1641W/29 Dossier 485 vues 172-173: rue W.R. angle rue de Sèze ;<br>
Prat chemin du Pont d'Alaï 74 ; 2 **immeubles** ; alignement sur la rue W.R. de la<br>
façade du AML, **1912,** 1641W/29 Dossier 485<br>VUES 172-173<br>AML, 1912, 1641W/29 Dossier 485 vues 172-173: rue W.R. angle rue de Sèze ;<br>Prat chemin du Pont d'Alaï 74 ; 2 immeubles ; alignement sur la rue W.R. de la<br>façade du n° 7 à la AML, **1912,** 1641W/29 Dossier 485<br>VUES 172-173<br>AML, 1912, 1641W/29 Dossier 485 vues 172-173: rue W.R. angle rue de Sèze ;<br>Prat chemin du Pont d'Alaï 74 ; 2 immeubles ; alignement sur la rue W.R. de la<br>façade du n° 7 à la AML, **1912,** 1641W/29 Dossier 485<br>VUES 172-173<br>AML, 1912, 1641W/29 Dossier 485 vues 172-173: rue W.R. angle rue de Sèze ;<br>Prat chemin du Pont d'Alaï 74 ; 2 immeubles ; alignement sur la rue W.R. de la<br>façade du n° 7 à la • MML, 1912, 1641W/29 Dossier 485 vues 172-173: rue W.R. angle rue de Sèze ;<br>
Prat chemin du Pont d'Alaï 74 ; 2 immeubles ; alignement sur la rue W.R. de la<br>
façade du n° 7 à la borne n° 114 ; alignement sur la rue de Sèz
- d'adresses 9 et 11 rue Waldeck-Rousseau.
- Se rendre aux AML, commander la cote 314W/481, et consulter le dossier 485. D'où des photos.
- Se rendre aux AML, commander la cote 344W/244, et consulter le dossier 485. D'où des photos.

![](_page_62_Picture_10.jpeg)

Immeubles de la rue Waldeck-Rousseau ; Numéros impairs

Mystère du cartouche

### Bonnes recherches

# Crédits

- Archives municipales de Lyon (AML)
- Bibliothèque nationale de France (BnF)
- Musée des Beaux-Arts
- Service du cadastre gouvernemental ( site https://www.cadastre.gouv.fr )
- Archives municipales de Lyon (AML)<br>• Bibliothèque nationale de France (BnF)<br>• Musée des Beaux-Arts<br>• Service du cadastre gouvernemental ( site <u>https://www.cadastre.gouv.fr</u> )<br>• F. Pelagaud et F. Seive, *Lyon en avion*,
- Maurice VANARIO, Les rues de Lyon à travers les siècles, ELAH, 2002
- Photos personnelles